00623  $24$ 

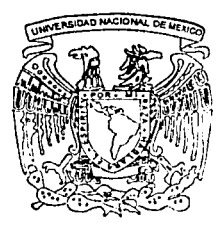

# UNIVERSIDAD NACIONAL AUTONOMA DE MEXICO

Facultad de Contaduría y Administración

### SISTEMA PARA IMPARTIR ASIGNATURAS EN LINEA DE LA LICENCIATURA EN INFORMATICA PARA LA FCA-UNAM " SIMALLI "

DISEÑO DE UN SISTEMA PARA UNA ORGANIZACION

QUE PARA OBTENER EL TITULO DE:

LICENCIADO EN INFORMATICA

**PRESENTAN:** 

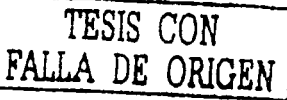

EVELYN JAZMIN SANCHEZ FRAGOSO SONIA LOPEZ **TORRES** 

ASESOR: M. EN I. GRACIELA BRIBIESCA CORREA

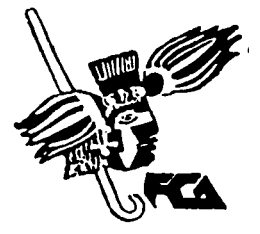

MEXICO, D. F.

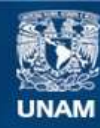

Universidad Nacional Autónoma de México

**UNAM – Dirección General de Bibliotecas Tesis Digitales Restricciones de uso**

# **DERECHOS RESERVADOS © PROHIBIDA SU REPRODUCCIÓN TOTAL O PARCIAL**

Todo el material contenido en esta tesis esta protegido por la Ley Federal del Derecho de Autor (LFDA) de los Estados Unidos Mexicanos (México).

**Biblioteca Central** 

Dirección General de Bibliotecas de la UNAM

El uso de imágenes, fragmentos de videos, y demás material que sea objeto de protección de los derechos de autor, será exclusivamente para fines educativos e informativos y deberá citar la fuente donde la obtuvo mencionando el autor o autores. Cualquier uso distinto como el lucro, reproducción, edición o modificación, será perseguido y sancionado por el respectivo titular de los Derechos de Autor.

# TESIS CON FALLA DE **ORIGEN**

# PAGINACION DISCONTINUA

#### Sistema para Impartir Asignaturas en Línea de la Licenciatura en Informática para la FCA-UNAM

"SIMALLI"

TESIS CON<br>FALLA DE ORIGEN

Autorizo a la Dirección General de Bibliotecas de la UNAM a difundir en formalo electrónico e impreso el contenido de mi trabajo recepcional. NOMBRE: LODEL TOTICS SONTO FECHAL  $21 - Q$ bril - 2003 FIRMA-

ÍNDICE

# **TESIS CQN** Página Introducción **FALLA D'E ORIGEN**

Capitulo l. Definición del proyecto

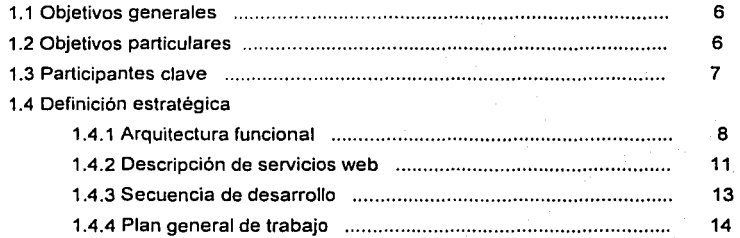

Capitulo 11. Estudio preliminar al análisis del sistema

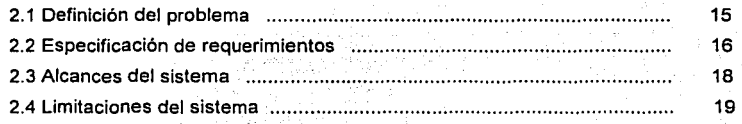

Capitulo 111. Análisis del sistema

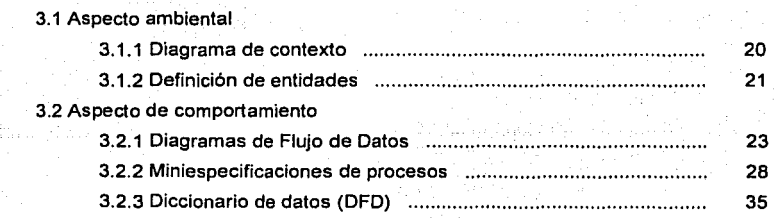

**e** 

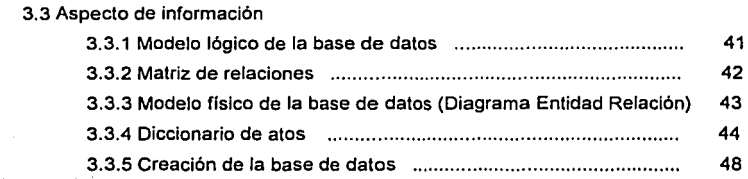

Capitulo IV. Diseño del Sistema

STAR STA

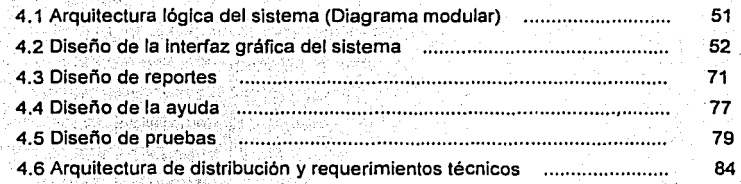

# Capitulo V. Pruebas al. Sistema

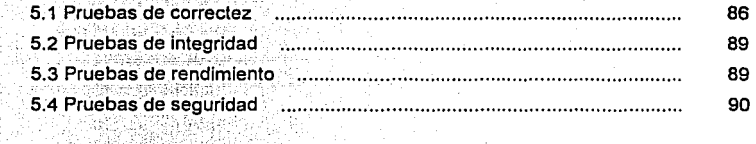

# Capítulo VI. Implantación del Sistema<br>Capítulo VI. Implantación del Sistema

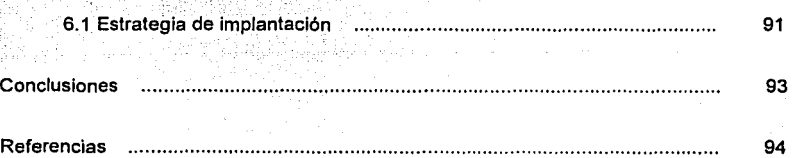

# **TESIS CON FALLA DE ORIGEN**

#### **Introducción**

Estamos ante un fenómeno que se caracteriza por varios aspectos, destacando el crecimiento en el flujo de la información, la desaparición de restricciones en la comunicación y una mayor dependencia de la tecnología en todos los sectores de la sociedad.

Uno de los avances más significativos que ha tenido la tecnología en el ámbito educativo radica en la modalidad de Educación en Linea, esta modalidad se da cuando el profesor y sus estudiantes se encuentran y trabajan desde lugares geográficamente distantes, en este caso el papel de la tecnología es fungir como medio para atender la falta de instrucción presencial a través de Internet.

En un sentido más amplio, la educación en línea se refiere a la enseñanza a distancia, flexible e interactiva, basada en el manejo de las nuevas tecnologias de información y comunicación, aprovechando los recursos que ofrece Internet y en Ja cual se utilizan estrategías pedagógicas y medios didácticos que permiten la transmisión de contenidos y fomentan el aprendizaje autónomo y personalizado persiguiendo los mismos fines de la educación tradicional.

En la UNAM existen dependencias que han introducido esta modalidad de enseñanza de una u otra forma en la Universidad, ya que saben las ventajas que ésta proporcionarla a la misma, la cual pensamos que es una idea acertada y que seria de gran utilidad, principalmente en las Facultades.

En el caso especifico de la FCA, contribuiria a que los estudiantes de Informática dispongan de más tiempo libre para dedicarlo a actividades que les permitan ampliar los conocimientos adquiridos y ponerlos en práctica enfrentándose a problemas reales, ya que les dará experiencia y los involucrará directamente con la forma en que se desempeña un profesional de la Informática, además de obtener una visión más amplia de las habilidades y conocimientos que debe ir adquiriendo durante esta Licenciatura, situación que en cierto momento de la carrera se vuelve una necesidad, las distintas alternativas con las que los alumnos contaban para satisfacerla, no fueron muchas, ya

que sólo se contaba con las siguientes: realizar el servicio social, formar parte de un plan de becas o integrarse como personal de apoyo en alguna dependencia de la UNAM.

Cuando los alumnos optan por alguna de estas alternativas, probablemente surgirá un nuevo problema: la falta de tiempo para cumplir satisfactoriamente con sus labores dentro de la escuela y las nuevas responsabilidades adquiridas al integrarse a nuevas actividades, porque los horarios de clases no permiten disponer de mucho tiempo libre, motivo por el cual resulta dificil combinar ambas actividades.

Con el desarrollo de este proyecto se tratará de minimizar los problemas antes descritos y que las siguienles generaciones de Licenciados en Informática egresen cada vez mejor preparadas, para lo cual la experiencia es muy importante, actualmente se cuenta con una alternativa más para adquirir esta experiencia: Asignaturas Optativas en Empresas, lo cual es una muy buena oportunidad, pero quizás la poca disponibilidad de tiempo por parte de los alumnos siga siendo un obstáculo para integrarse a estas u otras actividades que los enfrenten con problemas reales afines a la carrera en donde puedan aplicar sus conocimientos.

Este proyecto pretende conseguir que los alumnos tomen algunas clases de mejor calidad, al mismo tiempo que su horario de clases se vea un tanto reducido para disponer de más tiempo libre, para ello, se hará uso de una modalidad de educación: Educación en Línea, ya que cuenta con ciertas características interesantes que harán posible el cumplimiento de los objetivos de este proyecto, el cual consiste en desarrollar un sistema que permita poner en linea asignaturas de la Licenciatura en Informática, sin pretender sustituir completamente la modalidad presencial en esta carrera y está pensado principalmente para elevar el nivel académico de las asignaturas que se impartan en línea y por ende de la carrera.

Para sustentar el beneficio de la propuesta de utilizar la educación en linea, se muestran los siguientes cuadros, los cuales presentan las principales diferencias que Identificamos entre la educación tradicional y la educación en linea, las que a su vez, pueden transformarse en ventajas o desventajas de una en relación con la otra:

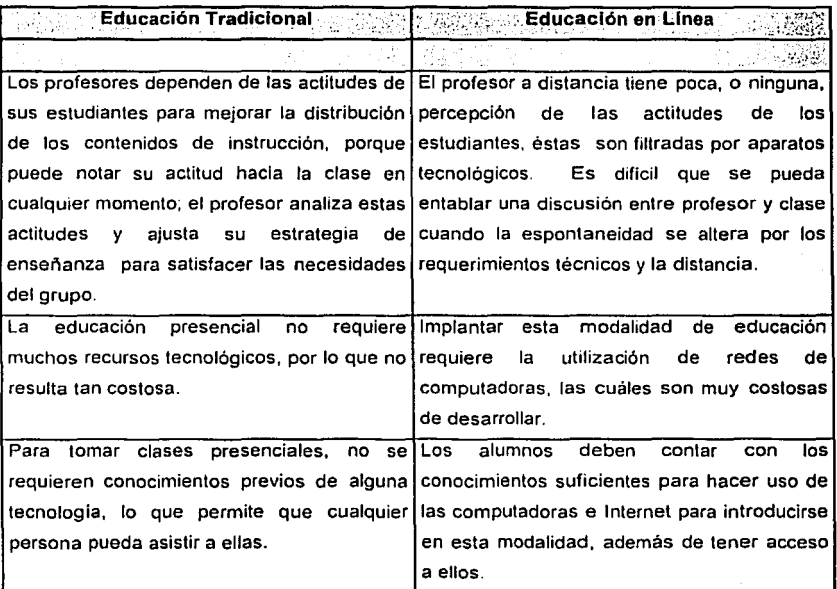

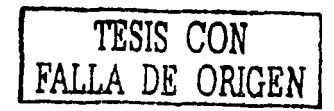

「大学の大学の研究」ということに、「インターのアップ」ということがある。「アップ」ということが、「アップ」ということが、「アップ」ということに、「アップ」ということに、「アップ」ということに、「アップ」ということに、「アップ」ということになっている。「アップ」ということに、「アップ」ということに、「アップ」ということになっている。「アップ」ということになっている。「アップ」ということになっている。

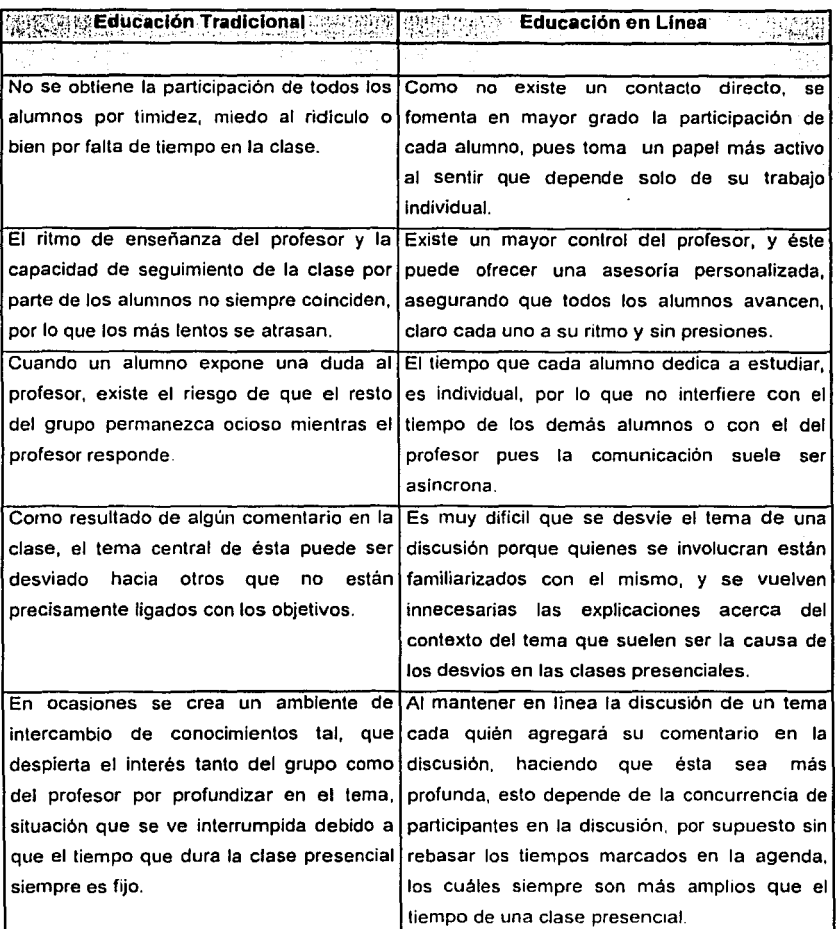

.<br>Araba konstancie

à.

ole Ballisto<br>Alemania

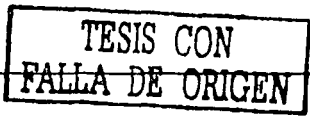

El contenido del presente documento está dividido en seis capítulos para su estudio:

Capitulo · 1 Definición del proyecto: en éste se plantean los objetivos de este proyecto y se hace un esbozo de lo que implicará su desarrollo.

Capítulo II Estudio preliminar al análisis del sistema: presentará una detallada especificación del sistema objeto de este provecto que nos dará las bases suficientes para continuar con las siguientes fases de desarrollo.

, .CaplÍulo 111 Análisis del Sistema: mostrará cómo se relaciona el sistema con el . exterior. (personas u otros sistemas), describirá de una manera conceptual cómo funcionará Internamente cada módulo, se modelará la base de datos que albergará toda la información requerida por el sistema y se tendrá una descripción de los elementos que lo conformarán.

Capitulo IV Diseño del Sistema: se retomará lo descrito en el capitulo pasado para elaborar el diseño del sistema, referente tanto al óptimo funcionamiento de éste como a la Interfaz gráfica a utilizar. por otro lado se determinará la plataforma de software y hardware necesaria para garantizar el buen funcionamiento de los servicios ofrecidos por el sistema . '~;-:'.·>' ;:: .': ' ... :·· <sup>&</sup>lt;

Capitulo V Pruebas al Sistema: se aplicarán las pruebas diseñadas en el capitulo IV con el fin de detectar posibles fallas o deficiencias en el funcionamiento del sistema.

Capitulo VI Implantación del Sistema: describirá la estrategia para implantar el sistema y liberarlo.

## **Capítulo l.**

# **Definición del proyecto**

# TESIS CON FALLA DE ORIGEN

#### **Capitulo l. Definición del Proyecto**

#### 1.1 Objetivos Generales

Diseñar un sistema que permita impartir en linea asignaturas de la Licenciatura en Informática de la FCA-UNAM para elevar el nivel académico de dicha carrera en algunas asignaturas, pues se pretende contar con más profesores que se desarrollen de manera destacada en el ambiente empresarial propio del área, los cuales debido a la poca disponibilidad de horario no pueden impartir clases presenciales.

De acuerdo a la naturaleza de SIMALLI, los contenidos elaborados en cada asignatura tendrán un carácter público para la Coordinación de Informática, por Jo que estarán sujetos a un seguimiento preciso por parte del personal adecuado, con lo que se asegurará que se cumpla óptimamente el seguimiento del plan de estudios correspondiente.

Todo lo anterior contribuirá a que los alumnos tengan una forma de optimizar su tiempo y que se acerquen un poco más al uso de las nuevas tecnologlas en las que probablemente se verán inmersos al terminar la carrera y ejercer su profesión, así como para optimizar los recursos de la FCA en cuanto a Inmuebles se refiere. -

1.2 Objetivos Particulares

Iniciar la modalidad de enseñanza en línea, en algunas asignaturas de la Licenciatura en Informática de la FCA-UNAM.

Fomentar el uso de Internet entre los profesores como una nueva herramienta que les permita transmitir sus conocimientos *y* colaborar con la formación profesional de Jos alumnos de Informática.

Establecer una alternativa de participación para aquellos profesores que no puedan Impartir clases presenciales debido a Ja poca disponibilidad de horario *y* puedan hacerlo mediante el uso de SIMALLI, asf como para aquellos alumnos que necesiten

disponer del tiempo que dura una clase presencial para dedicarlo a otras actividades académicas, de práctica profesional o culturales.

#### Participantes clave  $1.3$

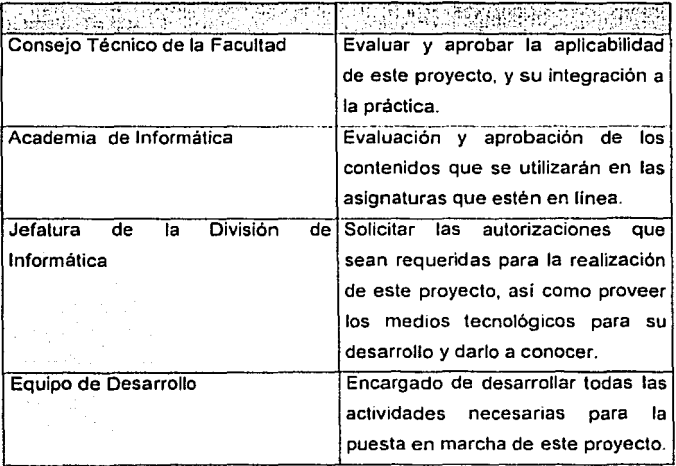

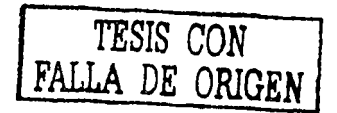

#### 1.4 Definición estratégica

#### 1.4.1 Arquitectura funcional

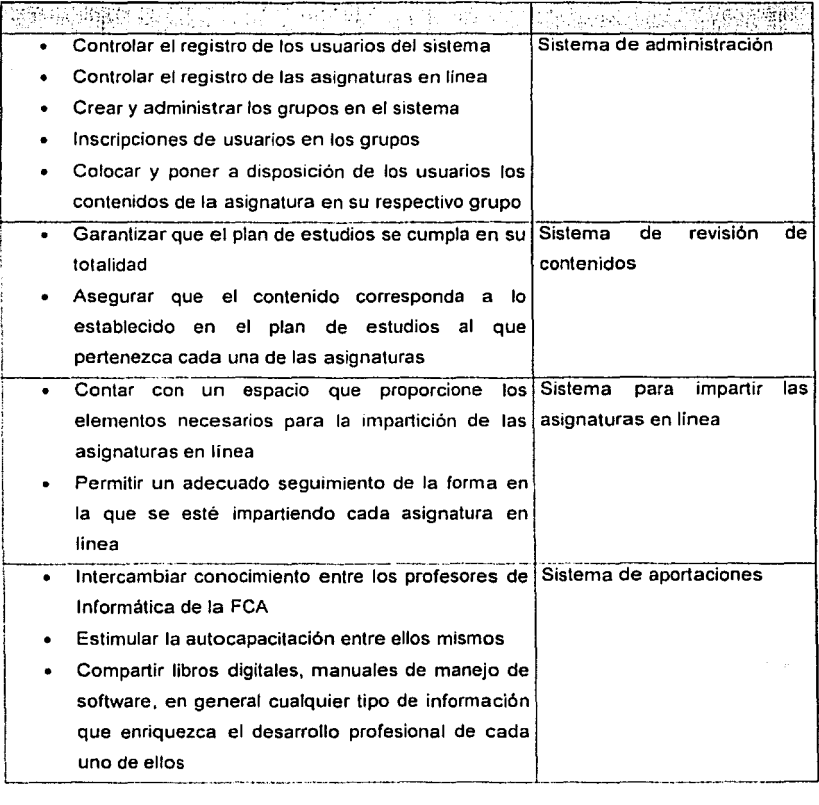

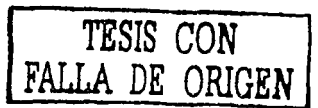

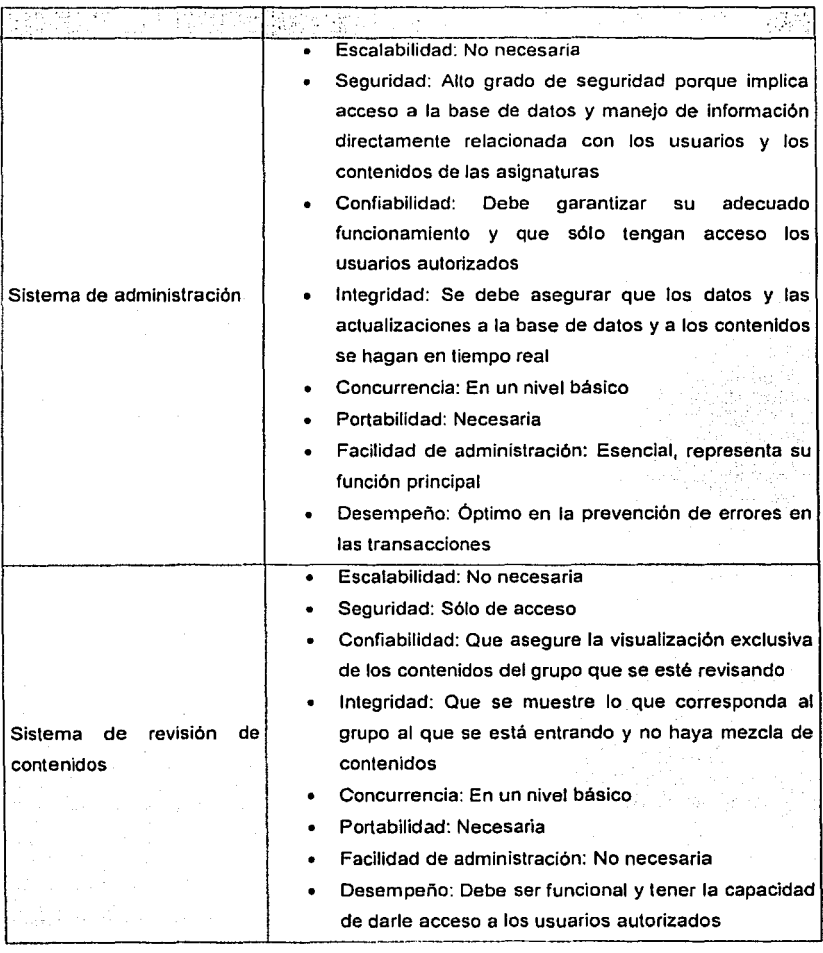

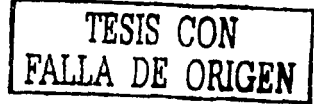

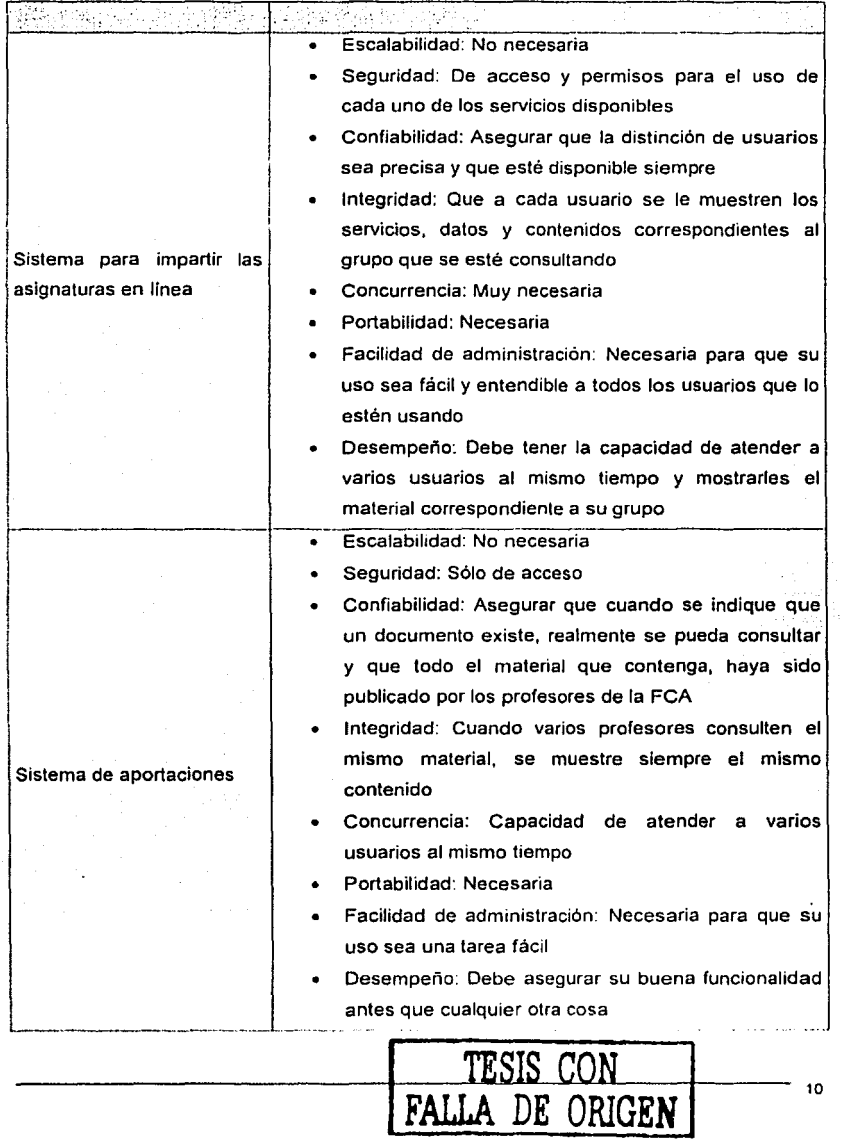

#### 1.4.2 Descripción de servicios web

Servicio de publicación: Este servicio consiste principalmente en poner a disposición de los usuarios distintos documentos que van a ser usados para distintos fines dependiendo de la sección de la que se trate:

- a) Sistema para la revisión de contenidos.- En este sistema se publicarán los contenidos del grupo que se esté revisando, con carácter exclusivo de consulta y sólo para la persona autorizada, para este fin.
- b) Sistema para impartir las asignaturas en linea.· Aquf se publicarán también los contenidos del grupo en el que el usuario haya decidido entrar, con carácter exclusivo de consulta.
- c) Sistema de aportaciones.- Se publicarán los archivos que hayan sido aportados por los profesores, de los cuáles, a los usuarios que lo soliciten, se les proporcionará una copia.

Servicio de correo electrónico: Este servicio deberá estar disponible en varias de las secciones del proyecto, pues va a servir como un medio importante de comunicación entre los usuarios. Cabe señalar que sólo se enviarán los correos, pues los usuarios no contarán con un buzón.

- a) Sistema de administración.- En esta parte debe garantizarse que el administrador pueda contactarse con los usuarios del sistema.
- b) Sistema para la revisión de contenidos:- La persona encargada de revisar contenidos tendrá contacto únicamente con el autor de los contenidos que deba revisar.
- c) Sistema para impartir las asignaturas en linea.- En esta sección tendrá un papel vital en el desarrollo de las asignaturas pues podrá comunicar a los usuarios que harán posible que las asignaturas en linea se impartan.

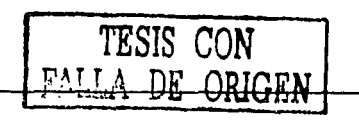

#### SIMALLI

Servicio de foro de discusión: Este servicio consiste en que los usuarios pueden redactar uno o más mensajes, estos son respondidos de manera asincrona por el resto de los usuarios, formando asi una discusión en torno a un tema específico, y existirá uno Independiente para cada grupo.

- a) Sistema para impartir las asignaturas en línea.- Servirá como medio asincrono de comunicación entre los usuarios que impartan y tomen la asignatura, además de servir como indicador de participación y asistencia de los usuarios en el desarrollo de las clases.
- b) Sistema de aportaciones.- Hará posible el intercambio de opiniones entre los profesores participantes,

Servicio de chat: El concepto de este servicio es emular una conversación, que se desarrolla vía Internet, el propósito es usar esta herramienta de Internet como un canal para hacer más directo el contacto entre los usuarios de un grupo determinado, sólo esiará disponible para el sistema para impartir las asignaturas en linea.

Servicios de reportes: Este servicio consiste en la generación de reportes estadisticos y administrativos para:

- d) Sistema de administración.- Proporcionará información acerca de las asignaturas, grupos y usuarios activos en el sistema.
- e) Sistema para impartir las asignaturas en linea.- Generará reportes acerca de la asignatura y grupo específico, asl como de sus usuarios.

1.4.3 Secuencia de desarrollo

1. Sistema de administración.

Se debe desarrollar este sistema inicialmente, pues será el encargado de generar las asignaturas, grupos e inscribir usuarios.

2. Sistema para la revisión de contenidos.

Cuando se tengan los contenidos elaborados por la persona que impartirá cierta asignatura en cada grupo, estos deben ser revisados para que cumplan con el plan de estudios, de lo contrario, se le debe indicar al autor que trabaje sobre las posibles fallas.

3. Sistema para impartir las asignaturas en linea.

Después de realizada la revisión, tener los elementos necesarios para crear los grupos y se pueda agregar usuarios a dichos grupos, se debe garantizar la disponibilidad de los espacios y servicios necesarios para que se impartan las asignaturas en linea.

4. Sistema de aportaciones.

Para apoyar la idea de contar con profesores de alto nivel, se creará este espacio en el cual ellos puedan compartir y consultar diversos materiales que incrementen o apoyen su desarrollo profesional y conocimientos, redundando en colaboración de los profesionales de la informática en cuestiones de docencia y actualización.

Semana 1: 17 al 20 de septiembre de 2002

Semana 19: 10 al 14 de febrero de 2003

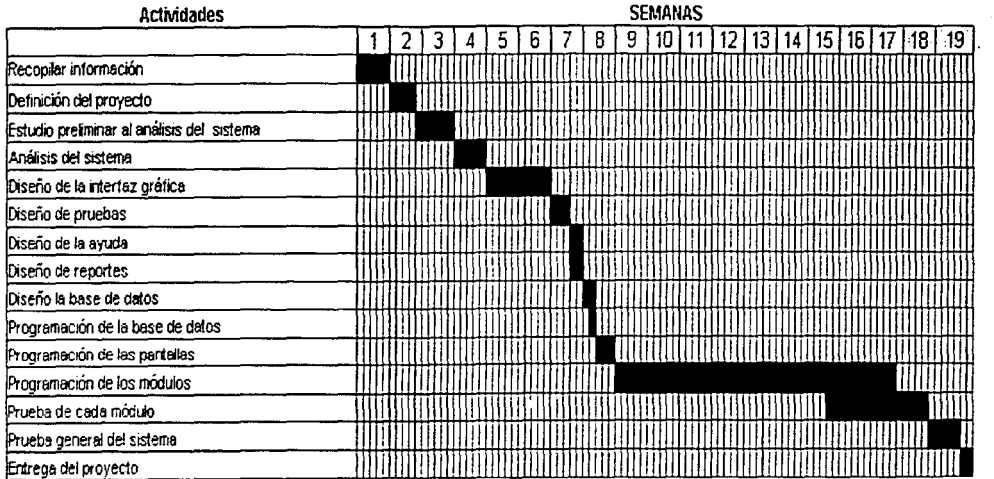

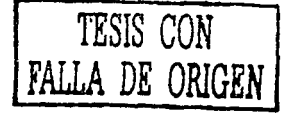

1.4.4 de trabajo

> *(JI*  <sup>~</sup>)> **r-**e

 $\ddot{\bullet}$ 

Capítulo 11.

### Estudio preliminar al análisis del sistema

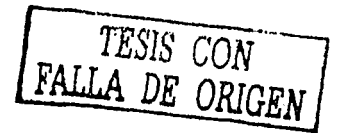

#### **Capítulo 11. Estudio preliminar al análisis del sistema**

#### 2.1 Definición del problema

Tras la experiencia personal y comentarios de compañeros que cursan o cursaron la Licenciatura en Informática, hemos detectado que en el transcurso de ésta se tienen problemas principalmente originados por las siguientes razones:

> Existen profesionales que cuentan con una gran práctica profesional interesados en impartir clases, pero sus ocupaciones no les dejan mucho tiempo disponible para actividades docentes, por lo cual, en la facultad algunas asignaturas son impartidas por profesores que no son del área o que no tienen la experiencia y la vivencia profesional que ésta exige.

> En ocasiones, por falta de tiempo, los temarios de las asignaturas, establecidos y aprobados por las autoridades correspondientes, nos son cubiertos completamente, por lo que los alumnos llegan mal preparados a los semestres siguientes.

> Debido a la gran población con que cuenta la FCA, el proceso de asignar salones resulta complicado.

> > $\mathbb{R}^n$  . .

 $\cdots$  .

 $\bullet$  Como. hay pocos grupos de Informática, resulta muy dificil adelantar o recursar asignaturas porque los horarlos se traslapan con los de las asignaturas que el alumno debe cursar ese semestre, lo que recae algunas veces en un retraso en la obtención de créditos.

A veces se da el caso de que algunos profesores quieren impartir más de una asignatura· porque dominan los contenidos de éstas y no pueden hacerlo porque están programadas en el mismo horario.

El sistema deberá controlar el acceso a sus distintas secciones de acuerdo al tipo de usuario que esté ingresando.

La impartición de asignaturas estará suleta a varios tipos de revisión para asegurar el uso adecuado del sistema:

. Se contará con una persona encargada de supervisar el uso del sitio para cada grupo, quien podrá solicitar reportes estadísticos cuando lo requiera, así como comunicarse con el asesor para indicarle cualquier anomalia.

Existirá otra persona encargada de revisar académicamente los contenidos a impartir en cada grupo, quien deberá ponerse en contacto con el asesor oportunamente para indicar cualquier falla o sugerencia respecto a los contenidos.

La estrategia de seguridad en el sistema será a través de cuentas de usuario para que sólo pueda utilizarlo los usuarios autorizados.

Deberá contar con un módulo de avuda en línea específico dependiendo del tipo de usuario del que se trate.

Al tener acceso por primera vez al sistema. Los alumnos proporcionarán sus datos personales para su registro correspondiente.

Enviará un correo de confirmación de registro al sistema a todos los usuarios una vez llevado a cabo su registro.

Identificará el tipo de usuario que está accediendo al sistema y le asignará los privilegios correspondientes al rol que desempeñe dentro de éste (alumno, asesor, supervisor, académico, administrador o profesor).

17

Para garantizar la adecuada comunicación entre los integrantes del grupo, cada uno deberá contar con diversos servicios como· foro de discusión, chal y correo electrónico, los cuáles le serán asignados al grupo al momento de darlo de alta.

El sistema podrá soportar varias asignaturas con sus correspondientes usuarios y servicios en el mismo periodo, manteniendo un buen desempeño del mismo, además de garantizar su permanente disponibilidad, esto debido a su naturaleza.

Los asesores tendrán la opción de utilizar un software de evaluación anteriormente adquirido por la FCA, para generar exámenes de manera automática, por lo que SIMALLI conectará tanto al asesor como a sus alumnos con dicho software.

Para llevar un adecuado control de los accesos al sitio, el supervisor podrá solicitar al sistema reportes estadfsticos en cualquier momento.

Tendrá un espacio dedicado a compartir archivos *y* comentarios entre todos los profesores, sean o no asesores de alguna asignatura en linea, con el fin de que se obtenga colaboración por parte de los profesores interesados en mejorar la calidad de los contenidos de una asignatura especifica o simplemente en compartir conocimientos a fines a la carrera.

Contará con una sección en la cual se mostrarán las preguntas frecuentes correspondientes a cada una de las asignaturas. que podrán ser consultadas por los usuarios del sistema, sin diferenciarlas según el asesor que la imparta o haya impartido.

SIMALLI tendrá la capacidad de aplicar en linea las encuestas a los alumnos para la evaluación de los profesores, así como de tabular los resultados y mostrarlos a la persona indicada de manera automática, además mostrará un aviso previo a la fecha de aplicación de ésta a los alumnos.

#### 2.3 Alcances del sistema

SIMALLI permitirá realizar las siguientes funciones:

Altas y bajas de aquéllas asignaturas que serán impartidas en linea.

Generación de cuentas para cada uno de los usuarios con sus correspondientes privilegios dependiendo del tipo de usuario del que se trate.

Altas y bajas de grupos en conjunto con sus servicios.

Altas y bajas de los usuarios inscritos en cada uno de los grupos existentes en el sistema.

Posibilidad de cambiar datos personales cuando el usuario lo considere . necesario mediante la petición vía correo electrónico al administrador del sistema.

Envio y clasificación de los contenidos de cada grupo.

Generación de un espacio para colocar los materiales aportados por los profesores, así como para intercambio de opiniones.

Clasificación de dichos materiales de acuerdo a la categor!a a la que pertenecen.

Autorización a la persona encargada de revisar los contenidos de los grupos para acceder a un sitio que le mostrará el contenido desarrollado por el asesor.

Se concederá el acceso al supervisor del grupo al sitio donde se Imparte la asignatura con sus respectivos privilegios.

· Aplicará el cuestionario de evaluación de asesores en los grupos correspondientes.

Enviará una confirmación vía correo electrónico al momento de ser registrado un usuario al sistema para enterarlo de su login y password.

Generación de reportes.

Limitaciones del sistema  $24$ 

> · El sistema no será capaz de asignar login y password automáticamente a cada uno de los usuarios.

- No generará exámenes.
- No tendrá contacto con la base de datos de Administración Escolar.
- No controlará la asistencia por parte de los alumnos ni del asesor.
- La revisión de los contenidos no estará a cargo de SIMALLI.

No generará los cuestionarios para evaluar a los asesores, sólo los aplicará.

No determinará qué usuarios formarán parte de un grupo.  $\bullet$ 

El decidir qué asignatura se dará en línea no será función del le<sup>to</sup>r sistema.

No permitirá ningún tipo de cambio de datos a ningún usuario. excepto al administrador.

Capítulo 111.

## Análisis del sistema

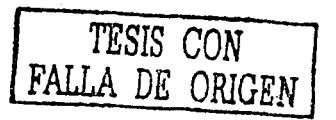

19λ

#### Capitulo 111 Análisis del Sistema

- 3.1 Aspecto ambiental
	- 3.1.1 Diagrama de contexto

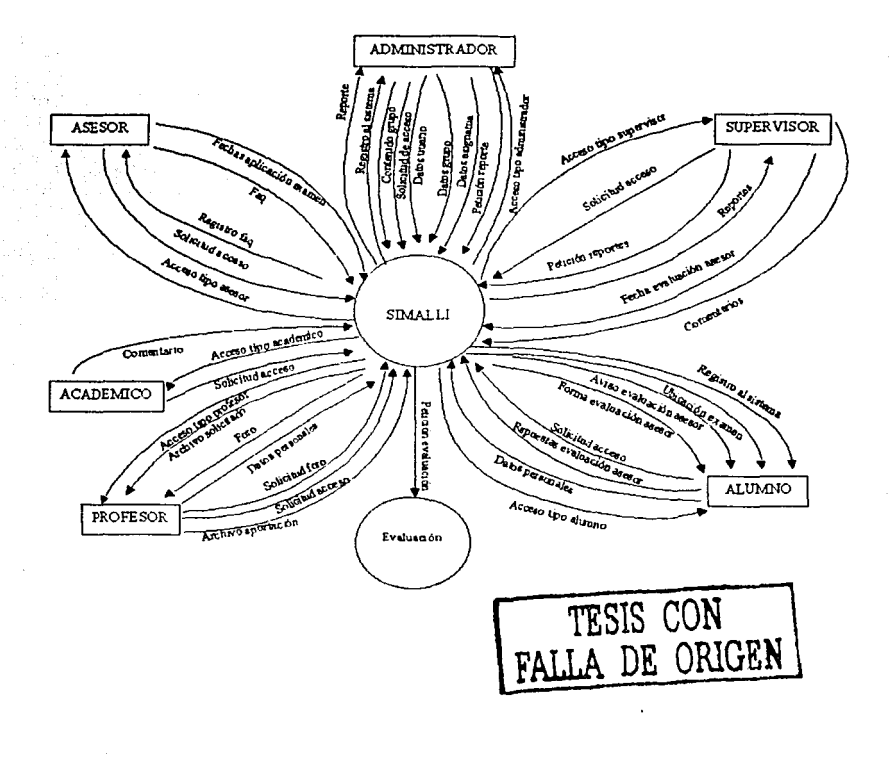

#### 3.1.2 Definición de entidades

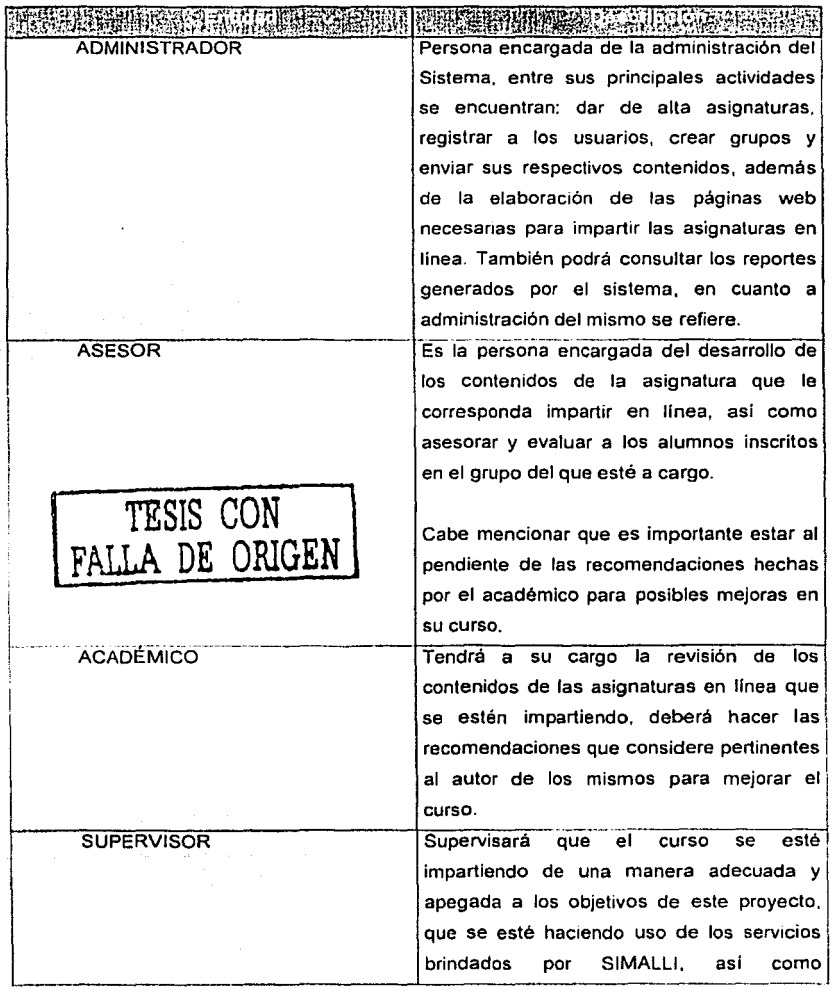

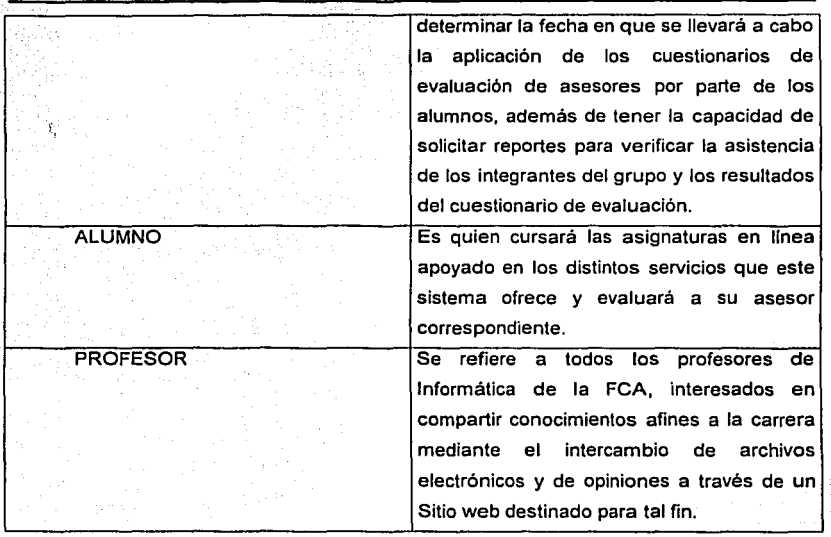

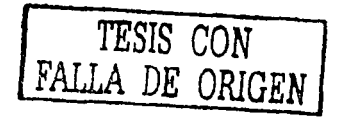

DFD Nivel 0

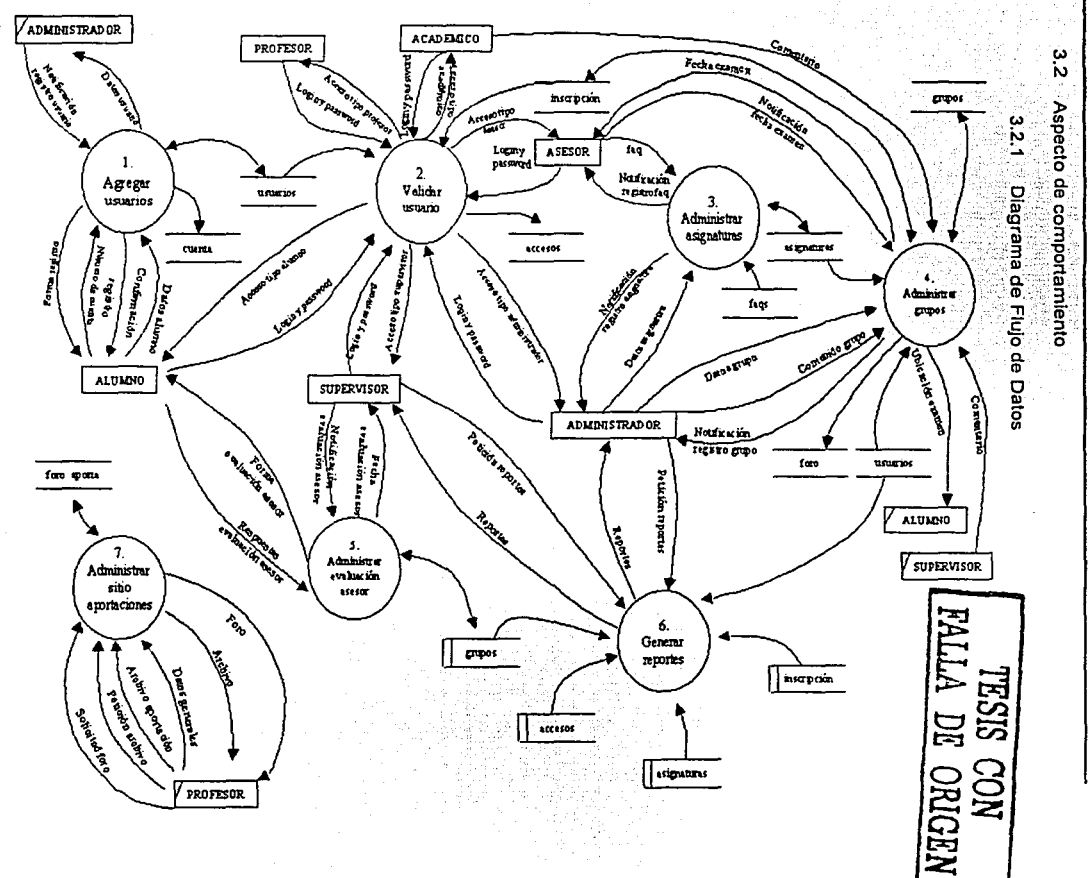

ಜ

**SIMALLI** 

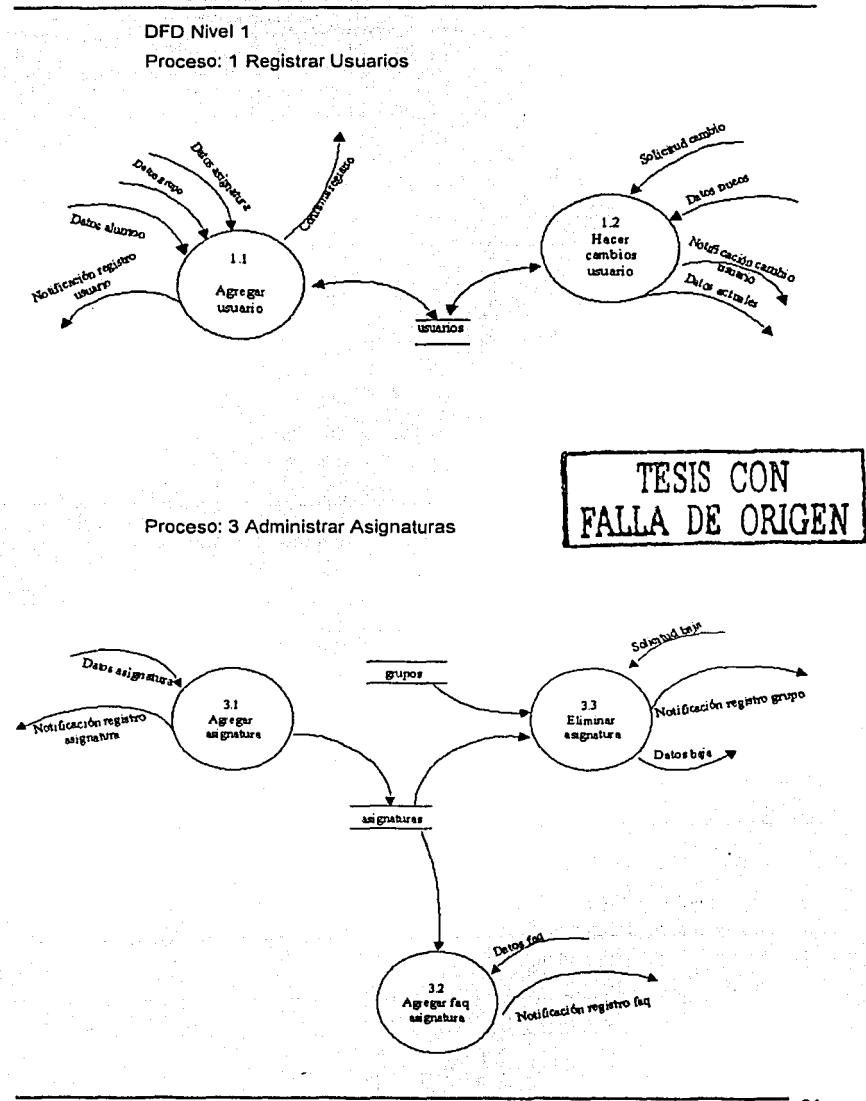

 $\mu_{\rm th}$ 

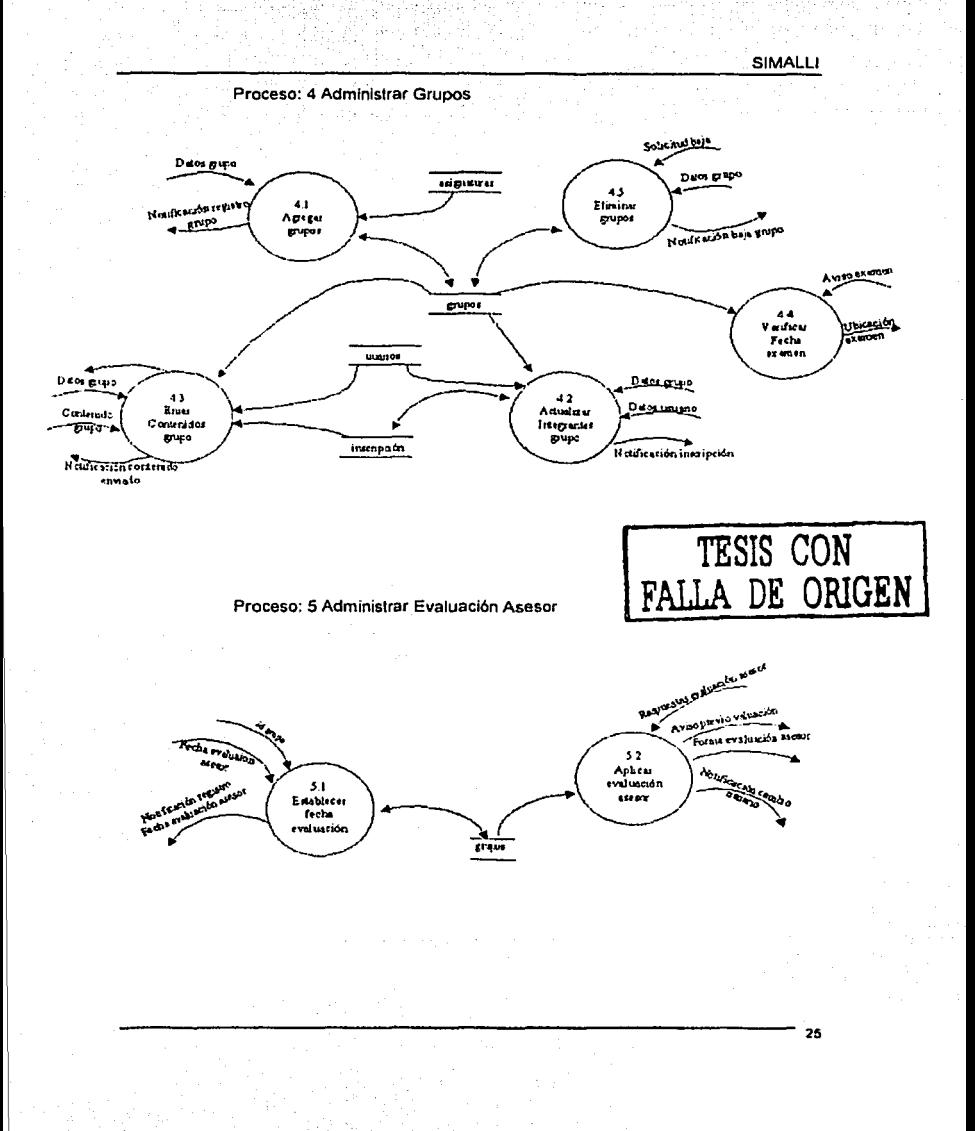

Cabu

DfD Nivel 2

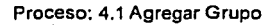

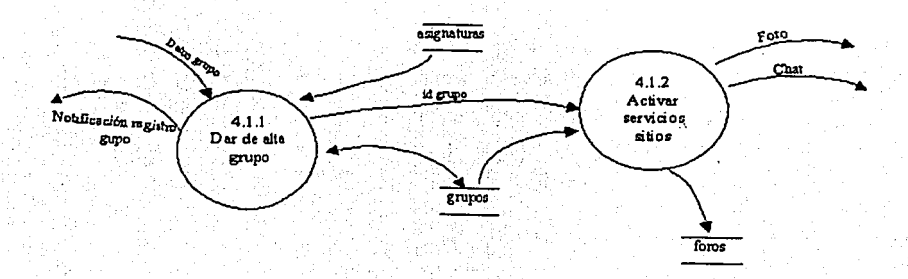

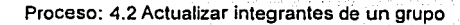

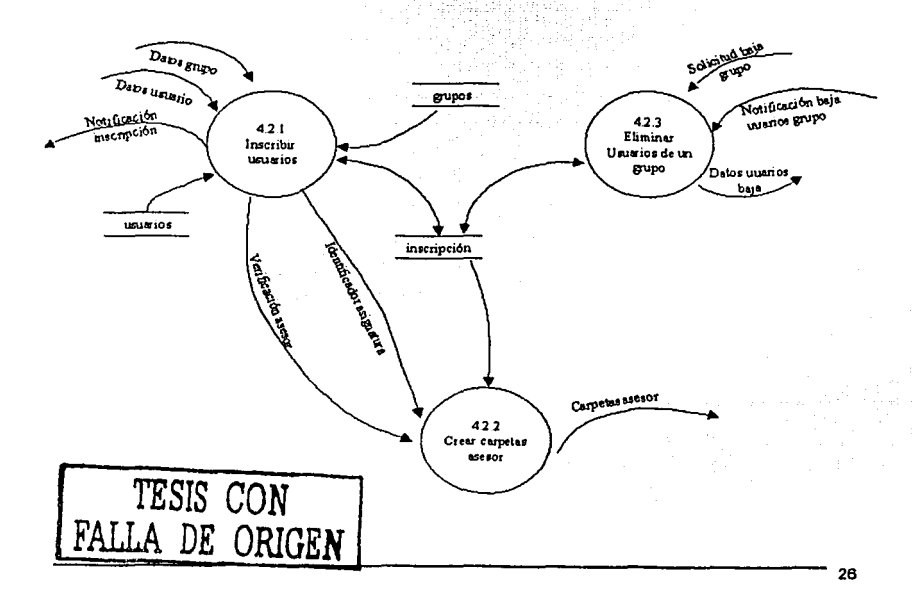
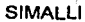

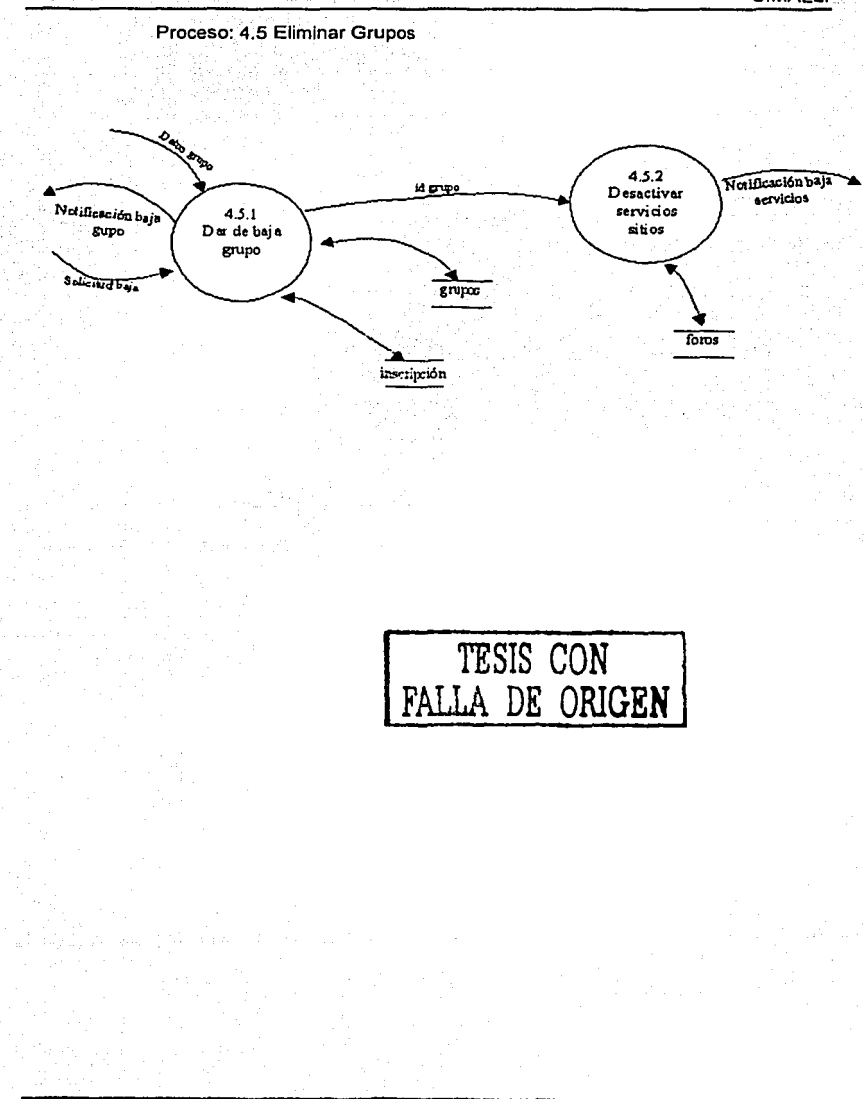

#### 3.2.2 Miniespecificaciones de procesos

**Proceso 1.1 ºAgregar usuario"**  Inicio abrir base de datos leer tipo usuario si tipo usuario igual a "ALUMNO" entonces pedir número de cuenta si número de cuenta es valido registrar número de cuenta mostrar notificación **si no**  pedir número de cuenta fin si pedir datos usuario registrar datos usuario leer correo usuario enviar confirmaci6n mostrar notificaci6n si no pedir datos usuario registrar dalos usuario **leer correo usuario enviar confirmación**  mostrar nolificaci6n fin si cerrar base de datos Fin **Proceso 1.2 "Hacer cambios usuario"**  Inicio abrir base de datos leer tipo usuario si usuario existe y tipo usuario diferente de "ALUMNO" entonces leer datos usuario actuales mostrar dalos usuario actuales pedir datos usuario nuevos si datos usuario son validos entonces registrar datos nuevos mostrar notificaci6n **si no**  pedir datos usuario nuevos fin si **si no**  pedir número de cuenta consultar número de cuenta si existe número de cuenta entonces pedir datos alumno registrar datos alumno mostrar notificaci6n **sino TESIS CON FALLA DE ORIGEN**  mostrar mensaje "usted no esta inscrito en ninguna asignatura" fin si fin si cerrar base de datos Fin

### **Proceso 2 ºValidar usuario''**

Inicio abrir base de datos si login existe entonces leer contrasena si password igual a contraseña entonces consultar tipo usuario consultar inscripción si existe incripción entonces leer total de grupos si total de grupos mayor a 1 mostrar menú de grupos pedir grupo mostrar página principal del grupo **si no**  mostrar página principal del grupo fin si si no mostrar mensaje "usted no está inscrito en ninguna asignatura" fin si si no mostrar mensaje "el password es Incorrecto" fin si sino mostrar mensaje "usted no es un usuario autorizado" fin si cerrar base de datos Fin

### Proceso 3.1 "Agregar asignatura"

Inicio abrir base de datos pedir datos asignatura si datos asignatura son validos registrar asignatura mostrar notificación **sino**  pedir datos asignatura fin si cerrar base de datos Fin

Proceso 3.2 "Agregar faq a asignatura" Inicio abrir base de datos pedir datos faq si dalos faq son válidos registrar faq mostrar notificación si no pedir datos faq fin si cerrar base de datos Fin

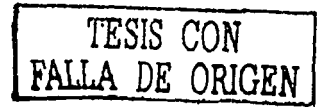

### Proceso 3.3 "Ellmlnar asignatura"

Inicio abrir base de datos mostrar asignaturas existentes pedir asignatura leer datos asignatura si eliminar igual a verdadero borrar datos asignatura mostrar notificación si no mostrar mensaje "no se eliminó ninguna asignatura" fin si cerrar base de datos Fin

### Proceso 4.1.1 "Dar de alta un grupo"

Inicio abrir base de datos pedir datos grupo si datos grupos son válidos entonces registrar datos grupo mostrar notificación **si no**  pedir datos grupo fin Si cerrar base de datos Fin

### Proceso 4.1.2 "Activar servicios del sitio"

Inicio abrir base de datos leer id grupo leer asignatura registrar foro crear foro crear chal mostrar notificación cerrar base de datos Fin

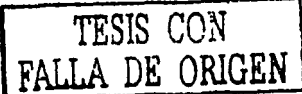

### Proceso 4.2.1 "Inscribir usuarios"

Inicio abrir base de datos mostrar grupos existentes pedir grupo pedir tipo de usuario **consultar usuarios mostrar usuarios existentes**  pedir usuario si inscripción existe entonces mostrar mensaje "este usuario ya estaba Inscrito en este grupo". **si no**  registrar inscripción si tipo usuario igual a "asesor" entonces proceso 4.2.2 fin si mostrar notificación fin si cerrar base de datos Fin

Proceso 4.2.2 "Crear carpetas del asesor"

Inicio leer Id asesor leer Id asignatura crear carpeta "asignatura/asesor" mostrar notificación Fin

Proceso 4.2.3 "Eliminar usuarios de un grupo"

Inicio abrir base de dalos moslrar grupos existentes pedir grupo leer tipo usuario pedir datos usuario baja leer Inscripción si eliminar es verdadero entonces eliminar inscripción mostrar notificación

*TESIS CON*  FALLA DE ORIGEN

**sino** 

mostrar mensaje "no se eliminó ningún usuario del grupo"

fin si cerrar base de datos Fin

### **Proceso 4.3 "Enviar contenido grupo"**

Inicio abrir base de datos mostrar grupos pedir grupo leer asesor leer asignatura pedir archivo si archivo es válido entonces copiar archivo clasificar archivo guardar archivo mostrar notificación si no mostrar mensaje "el archivo no es válido" pedir archivo fin si cerrar base de datos Fin

**Proceso 4.4 "Verificar fecha examen"** 

Inicio abrir base de datos leer grupo leer fecha examen si fecha examen igual a fecha actual entonces mostrar mensaje "importante: debes hacer un examen" activar vinculo fin si cerrar base de datos Fin

**Proceso 4.5.1 "Dar de baja un grupo"** 

Inicio abrir base de datos leer grupos existentes pedir grupo mostrar datos grupo si borrar es verdadero entonces leer alumnos inscritos eliminar inscripciones eliminar grupo mostrar notificación proceso 4.5.2 si no mostrar mensaje "no se elimino ningún grupo " fin si cerrar base de datos Fin

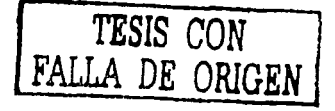

### Proceso 4.5.2 "Desactivar servicios del sitio"

Inicio abrir base de datos leer grupo buscar foro eliminar mensajes eliminar foro mostrar notificación buscar localización del chal eliminar chat mostrar notificación cerrar base de datos Fin

#### Proceso 5.1 "Establecer fecha evaluación asesor"

Inicio abrir base de datos leer asesor leer grupo pedir fecha de evaluación si fecha evaluación es válida entonces registrar fecha evaluación mostrar notificación si no pedir fecha evaluación fin si cerrar base de datos Fin

Proceso 5.2 "Aplicar evaluación asesor"

Inicio abrir base de datos leer grupo leer fecha de evaluación si (fecha de evaluación - fecha actual) <= 10 días entonces mostrar aviso previo a los alumnos **si no**  si fecha evaluación igual a fecha actual entonces mostrar aviso evaluación activar vinculo leer respuestas registrar respuestas fin si fin si cerrar base de datos Fin

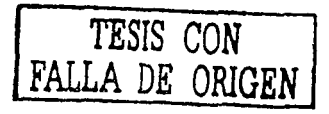

### **Proceso 6 "Generar reportes"**

Inicio abrir base de datos leer tipo usuario leer tipo reporte si tipo reporte es válido mostrar reporte si no mostrar mensaje "usted no es un usuario autorizado para ver este reporte" fin si cerrar base de datos Fin Proceso 7 "Administrar sitio aportaciones" Inicio abrir base de datos si tipo operación igual a "aportar archivo" si crear categorla es verdadero entonces pedir datos categorla si categorla no existe entonces crear calegorla si no mostrar mensaje "esta categorla ya existe" fin si fin si pedir categorla pedir datos aportador pedir archivo si archivo es válido entonces copiar archivo guardar archivo mostrar notificación si no mostrar mensaje "el archivo no es válido" pedir archivo fin si fin si si tipo operación igual a "obtener archivo" pedir categorla mostrar archivos existentes pedir archivo otorgar archivo solicitado fin si si tipo operación igual a "aportar comentario" pedir datos usuario dar acceso al foro de discusión fin si cerrar base de datos Fin **TESIS CON FALLA DE ORIGEN** 

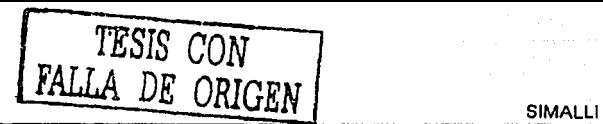

### 3.2.3 Diccionario de datos {DFD)

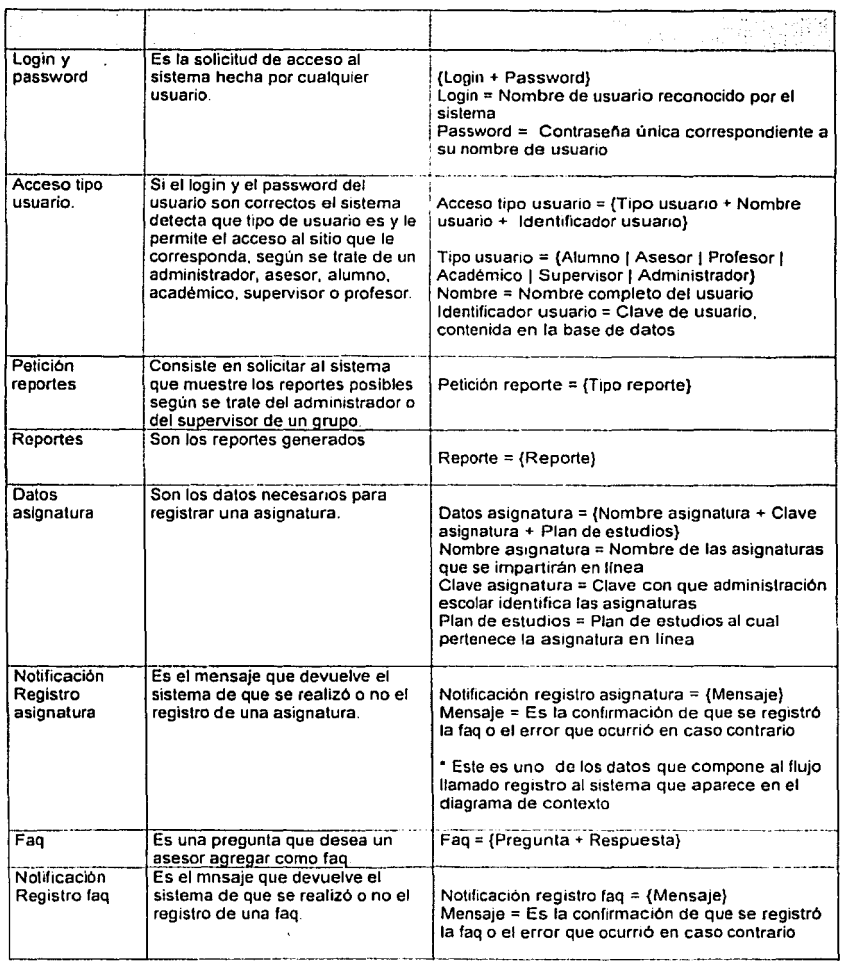

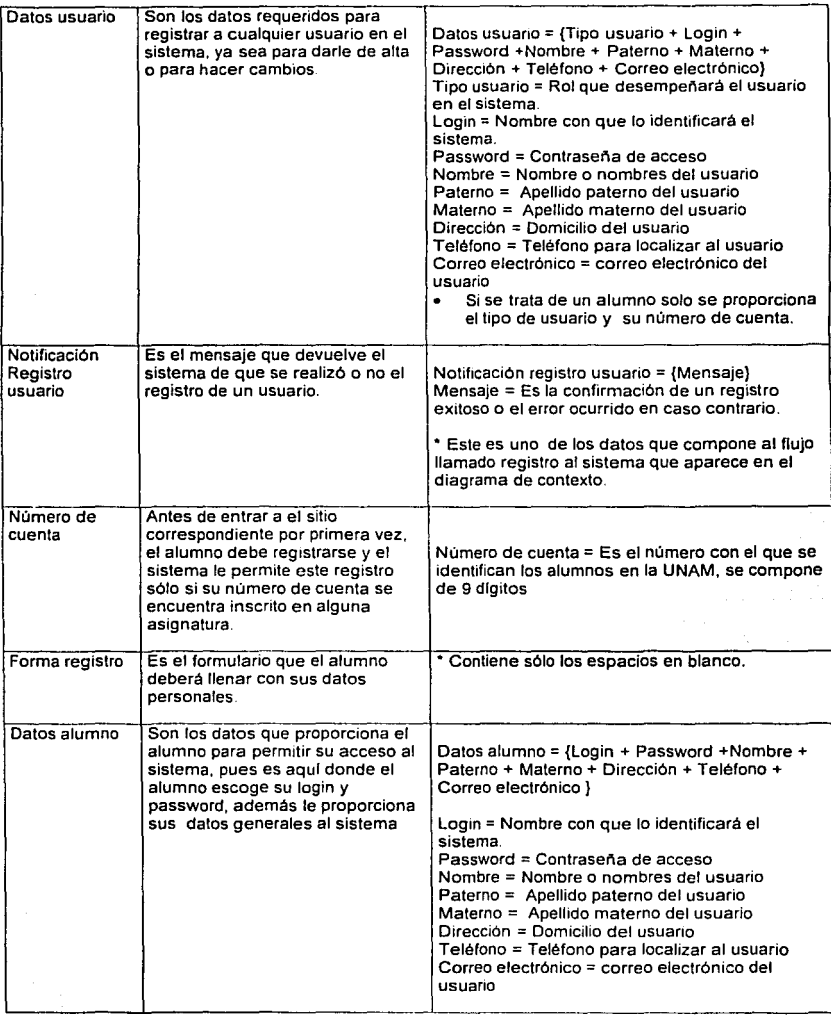

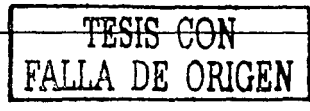

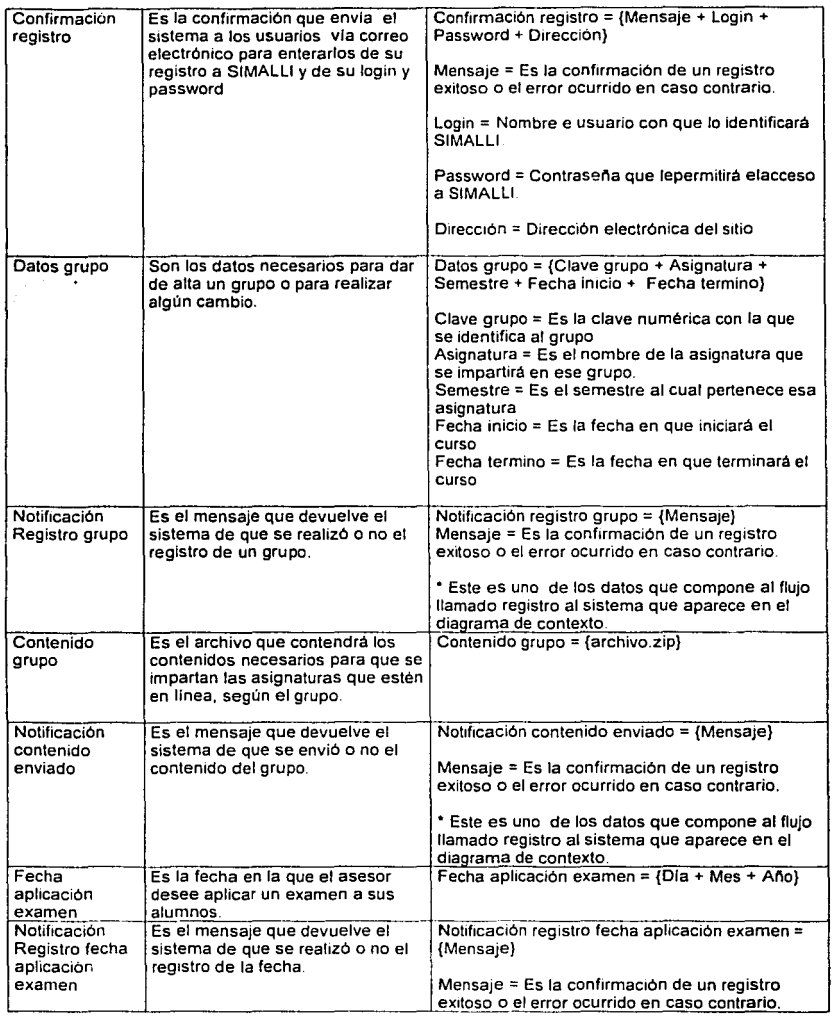

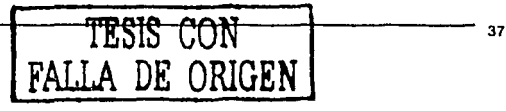

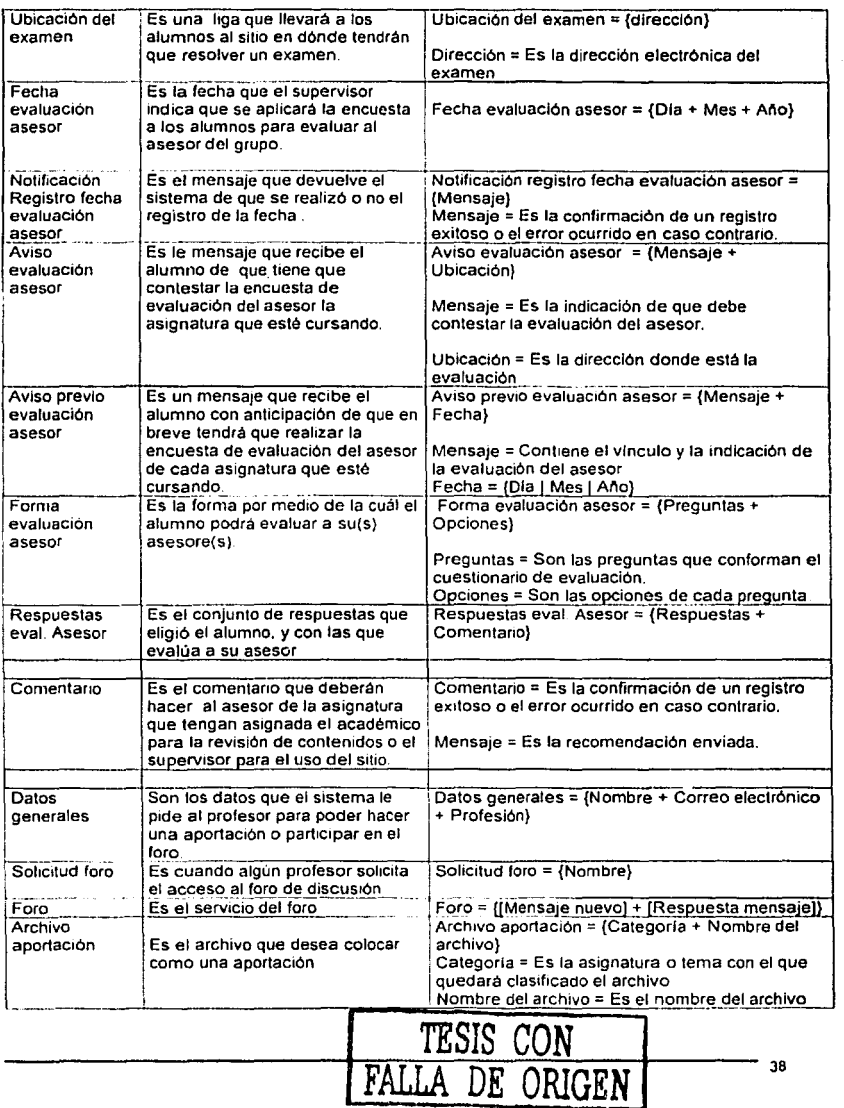

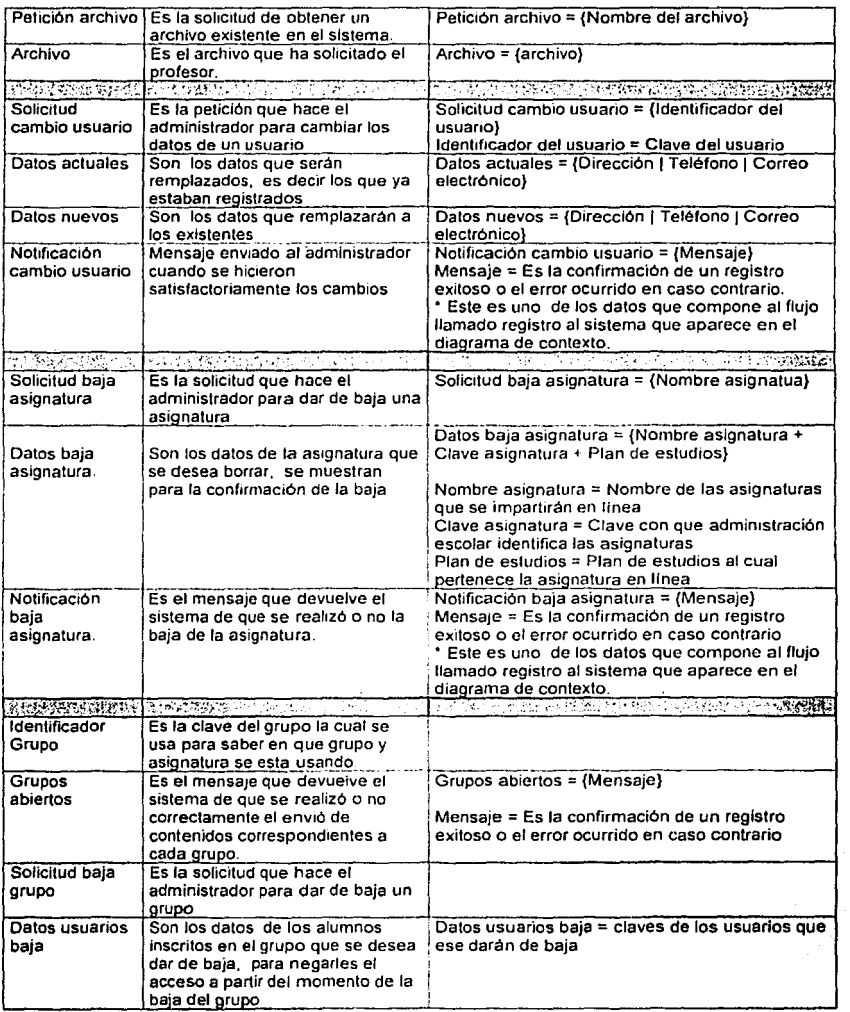

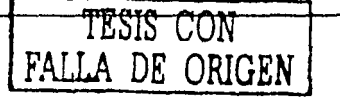

en<br>Bilion (1944)<br>Bilion (1944)

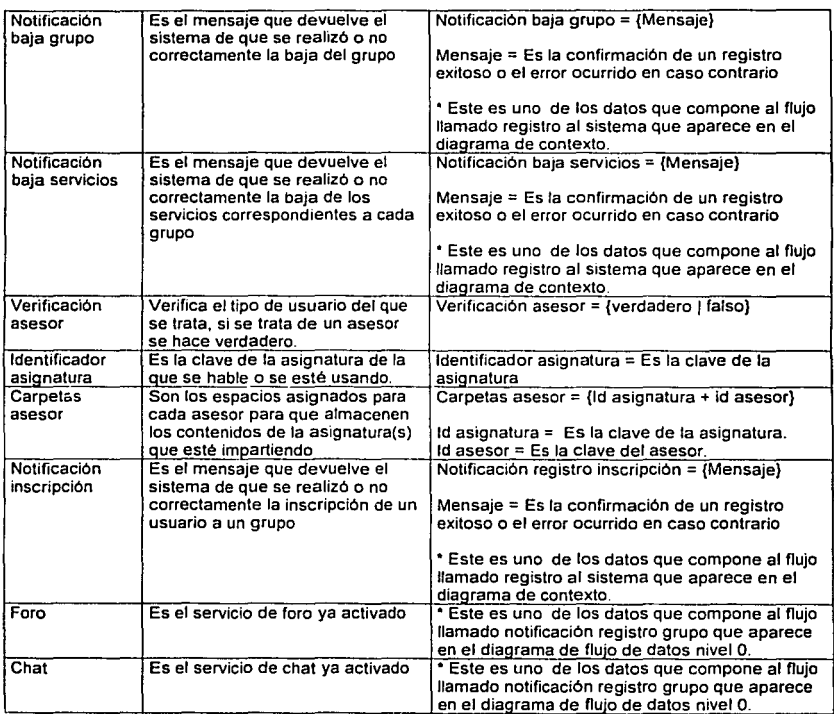

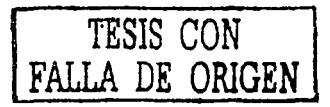

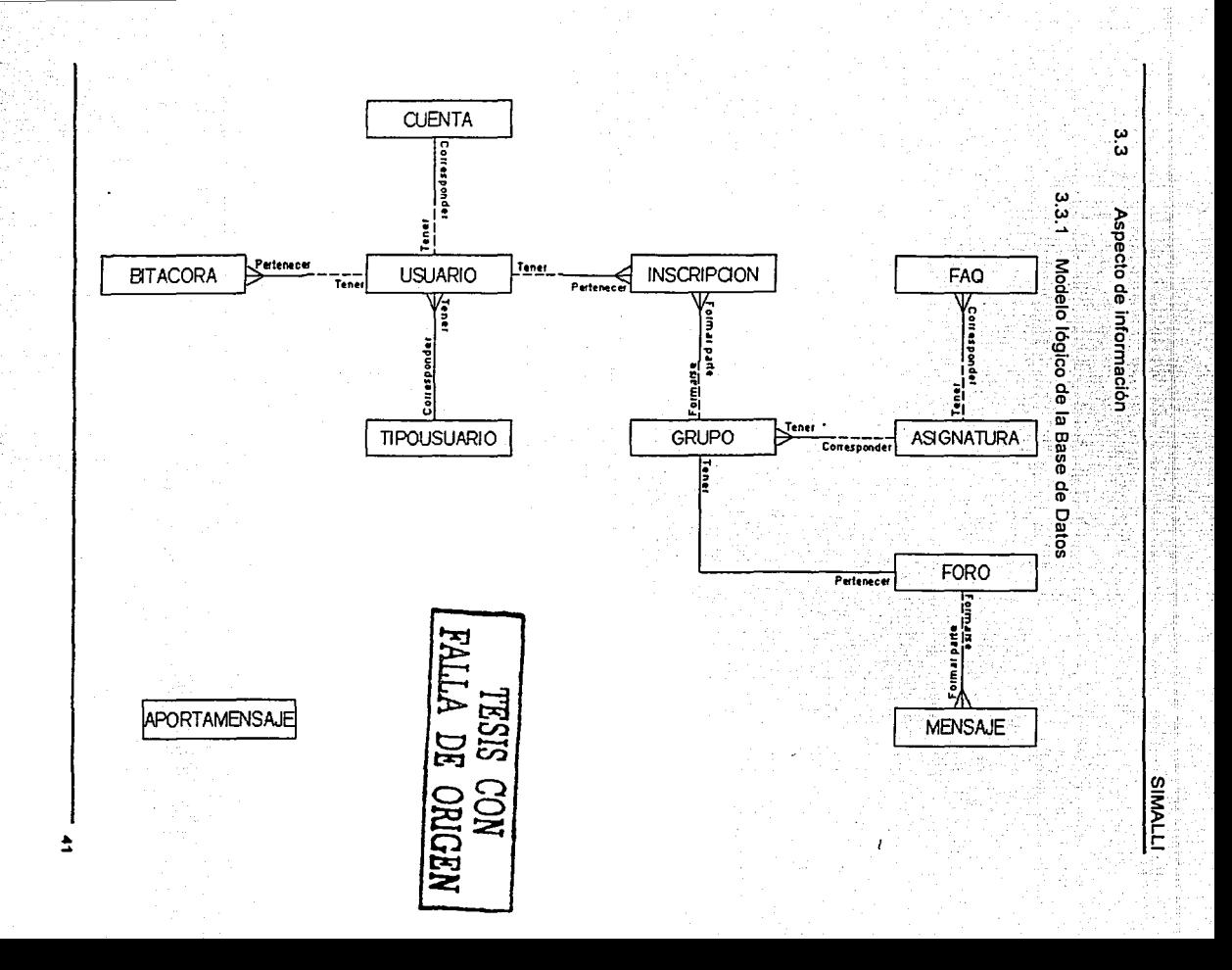

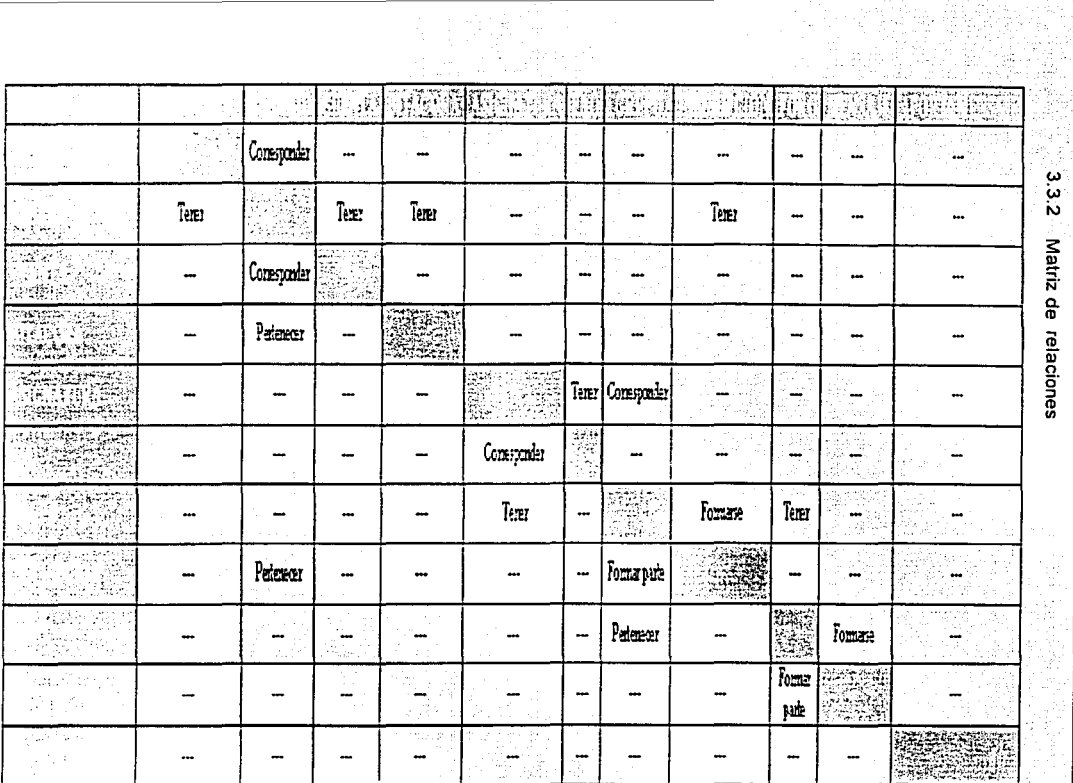

**SIMALLI** 

3.3.2 Matriz de relaciones

TESIS CON<br>FALLA DE ORIGEN

ð

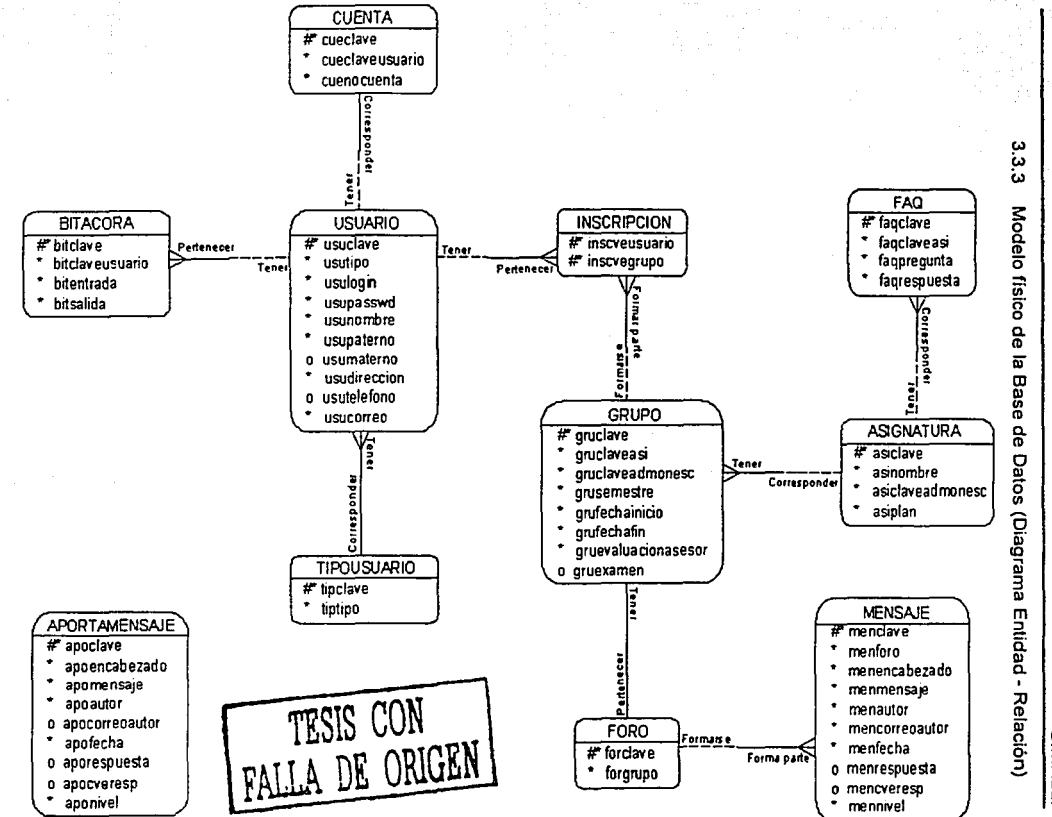

숩

SIMALL

## 3.3.4 Diccionario de datos

### **TIPOUSUARIO**

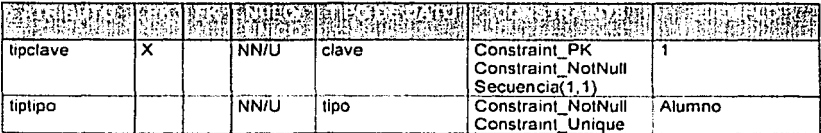

### **USUARIO**

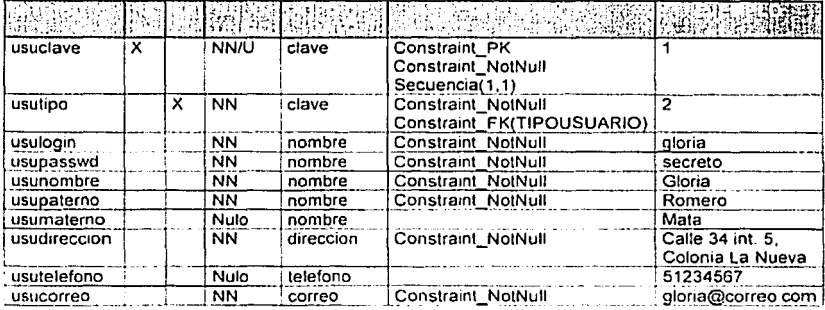

### **CUENTA**

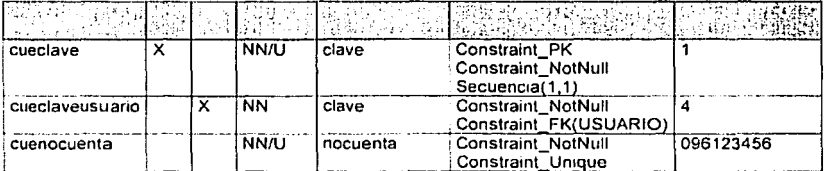

### **BITACORA**

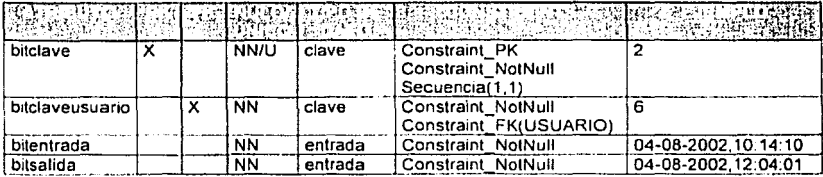

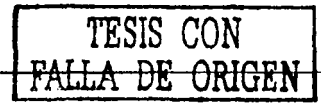

### **ASIGNATURA**

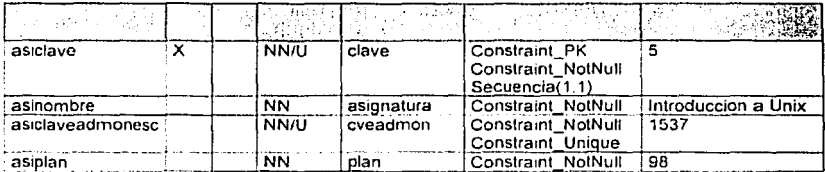

## FAQ

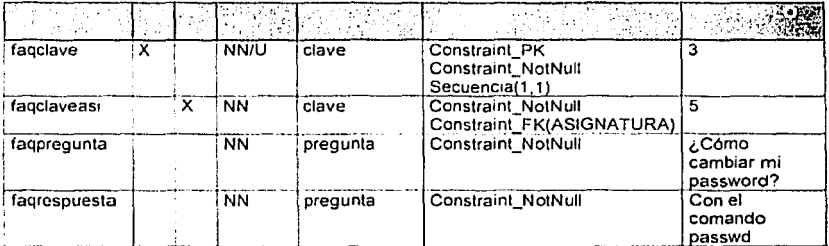

### GRUPO

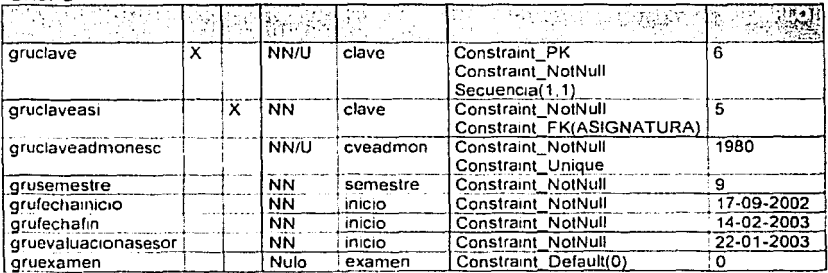

### **INSCRIPCION**

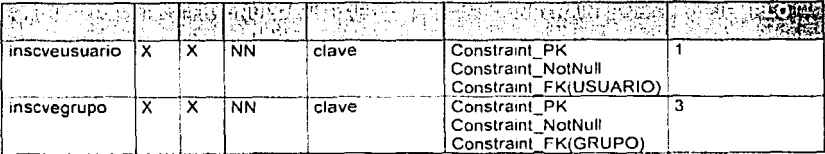

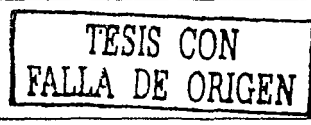

### **FORO**

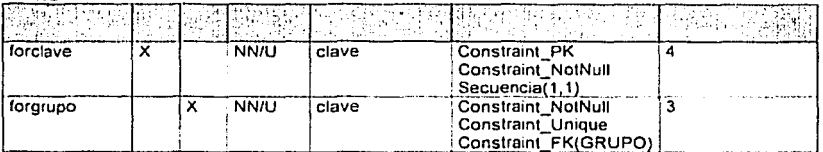

### **MENSAJE**

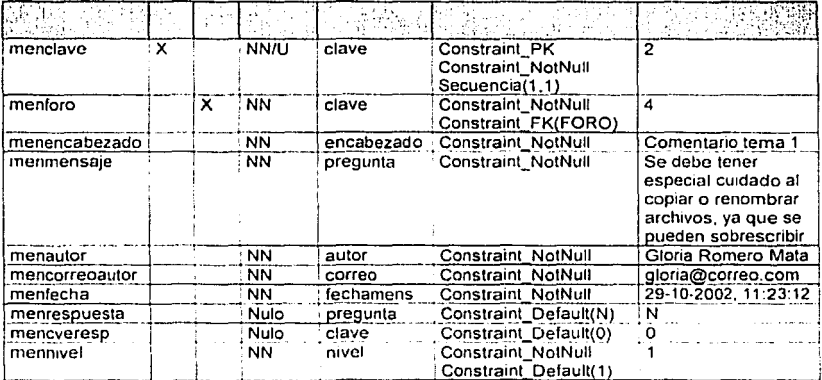

## APORTAMENSAJE

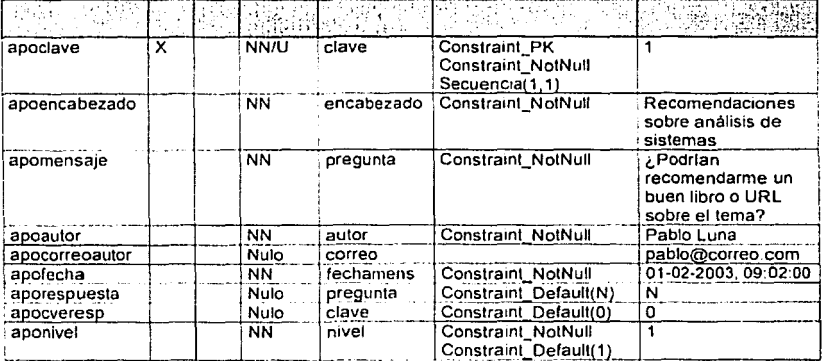

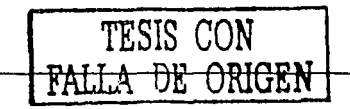

### Tipos de datos

A continuación se muestra una tabla con los tipos de datos citados y su<br>equivalente en Postgresql, ya que éste es el RDBMS que utilizará la base de datos de SIMALLI.

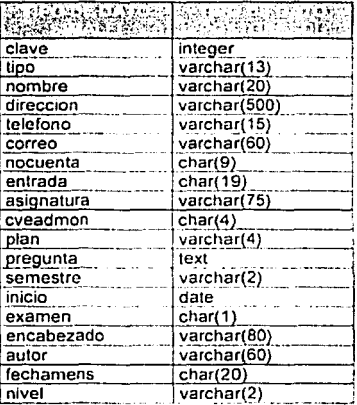

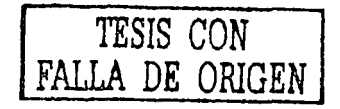

### 3.3.5 Creación de la Base de Datos

A continuación se muestra el archivo simalli sol que contiene las sentencias sol necesarias para la creación de la base de datos del Sistema:

· CREATEDB slmalli

CREATE TABLE tlpousuario

( tipclave lnteger not null primary key, tiptipo varchar(13) not null. CONSTRAINT tipo UNIOUE(tiptipo) );

CREATE TABLE usuario

( usuclave lnteger not null primary key, usutipo integer not null, usulogin varchar(20) not null. usupasswd varchar(20) not null, usunombre varchar(20) not null, usupaterno varchar(20) not null, usumaterno varchar(20), usudireccion varchar(500) not null, usutelefono varchar(15). usucorreo varchar(60) not null CONSTRAINT tipclave FOREIGN KEY(usutipo) REFERENCES tipousuario );

CREATE TABLE cuenta

(

cueclave integer not null primary key, cueclaveusuario integer not null, cuenocuenta char(9) not null, CONSTRAINT nocuenta UNIQUE(cuenocuenta),

CONSTRAINT usuclave FOREIGN KEY(cueclaveusuario) REFERENCES usuario ON DELETE CASCADE

);

CREATE TABLE bitacora ( bitclave integer not null primary key, bitclaveusuario integer not null, bitentrada char(19) not null. bitsalida char(19) not null,

CONSTRAINT usuciave FOREIGN KEY(bitclaveusuarlo) REFERENCES usuario ON DELETE CASCADE

);

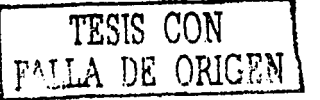

### CREATE TABLE asignatura

( asiclave integer not null prlmary key, asinombre varchar(75) not null, aslclaveadmonesc char(4) not null, asiplan varchar(4) not null, CONSTRAINT claveadmon UNIOUE(aslclaveadmonesc) );

### CREATE TABLE faq

( faqclave lnteger not nuli primary key, faqclaveasi integer not null. fagpregunta text not null. fagrespuesta text not null. CONSTRAINT aslclave FOREIGN KEY(faqclaveasl) REFERENCES asignatura );

### CREATE TABLE grupo

( gruclave integer not nuli primary key, gruclaveasl lnteger not null, gruclaveadmonesc char(4) not nuli, grusemestre varchar(2) not null, grufechainlcio date not null, grufechafin date not null, gruevaluaclonasesor date not null, gruexamen char(1) DEFAULT 'O', CONSTRAINT cvegrupo UNIQUE(gruclaveadmonesc), CONSTRAINT asiclave FOREIGN KEY(gruclaveasi) REFERENCES asignatura );

CREATE TABLE inscripcion

( inscveusuario integer not null, inscvegrupo integer not null, CONSTRAINT insclave PRIMARY KEY(inscveusuario,inscvegrupo), CONSTRAINT usuclave FOREIGN KEY(inscveusuario) REFERENCES usuario, CONSTRAINT gruclave FOREIGN KEY(inscvegrupo) REFERENCES grupo );

CREATE TABLE foro

(

forclave integer not nuli primary key, forgrupo integer not nuli, CONSTRAINT forogpo UNIQUE(forgrupo), CONSTRAINT gruclave FOREIGN KEY(forgrupo) REFERENCES grupo ON DELETE

### CASCADE

);

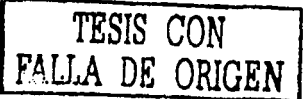

### CREATE TABLE mensaje ( menclave integer not null primary key, menforo integer not null, menencabezado varchar(BO) not null, menmensaje text not null, menautor varchar(60) not null, mencorreoautor varchar(60) not null, menfecha char(20) not null, menrespuesta texl DEFAULT 'N', mencveresp integer DEFAULT '0' mennivel varchar(2) not null DEFAULT '1', CONSTRAINT forclave FOREIGN KEY(menforo) REFERENCES foro ON DELETE **CASCADE**

);

### CREATE TABLE aportamensaje

(

apoclave integer not null primary key, apoencabezado varchar(80) not null, apomensaje text not null, apoautor varchar(60) not null, apocorreoautor varchar(60), apofecha char(20) not null, aporespuesta text DEFAULT 'N', apocveresp integer DEFAULT '0'. aponivel varchar(2) not null DEFAULT '1' );

<sup>1</sup>*TESIS CON*  LFALL.A *DE* **ORIGEN <sup>1</sup>**

CREATE SEQUENCE seqtipousuario INCREMENT 1 START 1; CREATE SEQUENCE sequsuario INCREMENT 1 START 1; CREATE SEQUENCE seqasignatura INCREMENT 1 START 1; CREATE SEQUENCE seqfaq INCREMENT 1 START 1; CREATE SEQUENCE seqforo INCREMENT 1 START 1; CREATE SEQUENCE seqgrupo INCREMENT 1 START 1; CREATE SEOUENCE seqcuenta INCREMENT 1 START 1; CREATE SEQUENCE seqmensaje INCREMENT 1 START 1: CREATE SEQUENCE seqbitacora INCREMENT 1 START 1; CREATE SEQUENCE seqaportamensaje INCREMENT 1 START 1;

INSERT INTO tipousuario VALUES (nextval('seqtipousuario'),'ADMINISTRADOR'); INSERT INTO tipousuario VALUES (nextval('seqtipousuario'),'ASESOR'); INSERT INTO lipousuario VALUES (nextval('seqtipousuario'),'ACADEMICO'); INSERT INTO tipousuario VALUES (nextval('seqtipousuario'),'SUPERVISOR'); INSERT INTO tipousuario VALUES (nextval('seqtipousuario'),'ALUMNO');

#### INSERT INTO usuario VALUES

(nextval('sequsuario'),'1','admin1','L!br3!4','SONIA','LOPEZ','TORRES','CALLE OSTION MANZANA 99 LOTE 8 COLONIA DEL MAR, TLAHUAC D.F., C.P. 13270', '58453124', 'sonia382@yahoo.com. mx');

### INSERT INTO usuario VALUES

(nextval('sequsuario'),'1','admin2','eXp14n@DA','EVELYN JAZMIN','SANCHEZ','FRAGOSO','CALLE SAN LUIS POTOSI NUMERO 20 COLONIA JARDINES DE MORELOS, ECATEPEC EDO. MEX. C.P. 55070','58396875','heats08@yahoo.com.mx');

Capítulo IV.

# Diseño del sistema

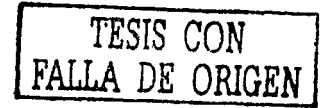

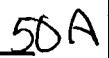

**SIMALL** 

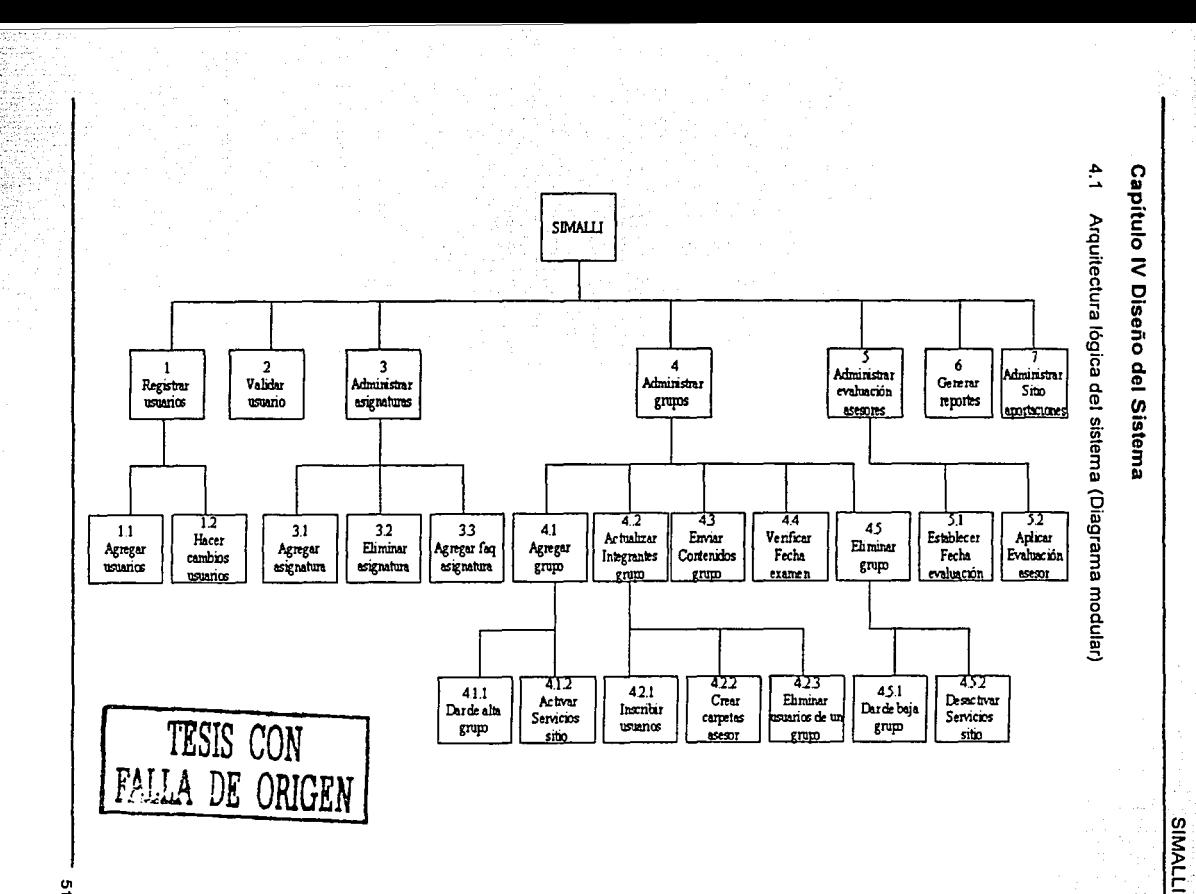

Σņ

#### $42$ Diseño de la interfaz gráfica del sistema

A continuación se muestran las pantallas principales que conforman la interfaz gráfica del Sistema para Impartir Asignaturas en Linea de la Licenciatura en Informática para la FCA-UNAM (SIMALLI), los contenidos que se muestra en algunas de ellas, fueron tomados de un ejemplo y no corresponden a ninguna de las asignaturas en línea que posteriormente pudiera alojar este sistema.

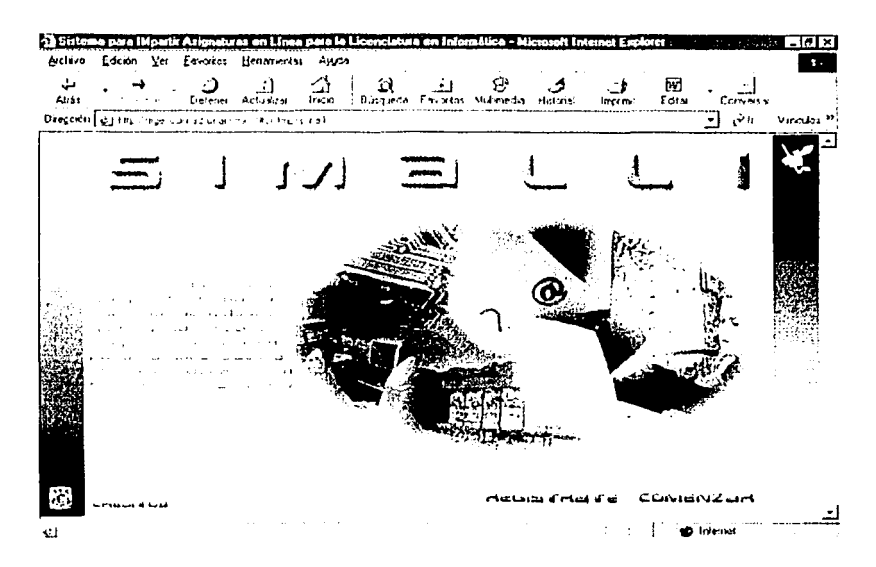

Esta es la pantalla principal o Home del sistema, en la que se ve reflejado tanto el nombre del sistema como su propósito, cuenta únicamente con tres botones: regístrate, comenzar y créditos, ya que desde esta pantalla, sólo se puede ingresar al sistema o registrarse en caso de ser un alumno que vaya a tomar por primera vez una asignatura mediante este Sitio, además se pueden consultar los nombres de las personas responsables del sistema.

TESIS CON DE ORIGEN

Si elegimos la opción de registrate, se nos mostrará un formulario que pedirá el número de cuenta del alumno y posteriormente, en otro formulario, solicitará tanto sus datos personales como su login y password, los cuáles permanecerán constantes mientras el alumno no solicite un cambio al administrador del sistema.

En caso de elegir la opción comenzar, se nos mostrará la siguiente pantalla:

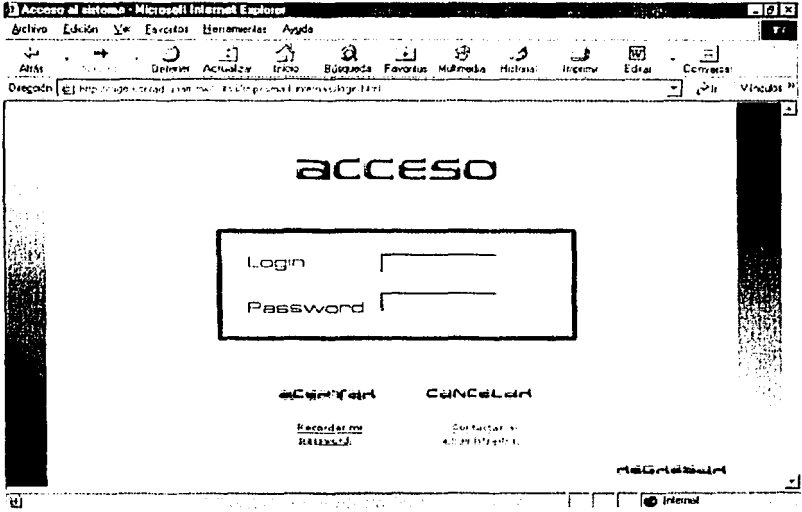

En este paso, se debe proporcionar el login y password del usuario que desea ingresar al sistema, cabe recordar que sólo tendrán acceso los usuarios dados de alta en SIMALLI y sólo podrán ingresar a las secciones autorizadas y realizar las actividades de acuerdo al tipo de usuario del que se trate, en caso de que el usuario llegara a olvidar su password, o deseara cambiar sus datos personales, su login y/o password, deberá dar dic en la liga que corresponda a la operación que desee realizar.

Si el usuario se arrepintiera de ingresar al sistema en ese momento por cualquier motivo, tiene el botón de regresar, el cual lo llevará al Home de SIMALLI.

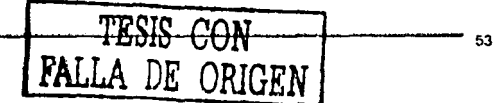

Cuando se ingresa al sistema, éste tiene la capacidad de distinguir el tipo de usuario que está ingresando y enviarlo a uno de los cuatro Sitios disponibles y asignarle sus respectivos privilegios dentro de SIMALLI.

En caso de que se tratara de un administrador del sistema, entrará al Sitio de administración y con privilegios de administrador, las secciones a las que tiene acceso este tipo de usuario es a la de administración de usuarios, asignaturas, grupos, correo electrónico, ayuda y reportes, mismo que se muestran en la pantalla siguiente, en la bienvenida a cada uno de los Sitios, se da una breve explicación de lo que se tiene permitido hacer dentro del mismo. para cerrar sesión se tienen disponibles tos botones salir y simalli en todos y cada uno de los Sitios.

**EXTITUDIO** SACRE COMMUNICATIONS AND COMMUNICATIONS 1999 l ialxi **Courses** Heilanerras **Articles** See. Anda ۵Ì, 59 ۇ., **Ruf** ು بقائمه  $F$  and  $F$ Activism **Dutcheda** Faculty, Milweda **Market**  $\overline{\epsilon}$  die Comment لمتشاهيا **Inches** فأنتهم Dreceso citten careta vitaria and a urbanish streamed models. Stephene Vincular<sup>99</sup> J 学习 JUNEAU CHE PREFECTIONARIES à IMPOSSIT madiante esta espacialidade à augula cabo era adecuada administraçõen de los usuanos, asignaturas 21.00.05 pertendulingres al sistema, ademas de poder consultar los reportes asociados a sus activitades deritic del nistro. The bilin podrá enviar los contonidos nocesarios para cada una de las asignaturas que si impartar madiante al uso de esto Sitiu. trara tirios administrativos, se está registrando tanto su hora de entrada como de sul 15 del Sistema, por lo one es indiscansable que quando vaya a salir del Sitio. Io saria sen Source, es de boton "Salif" o en su defecto "SIMALLI", mismos que so encuentran en la parte inferior zouverda y darecha. Je la paritata respectivamenta, Reportes <u>ب برطان زاره</u> mailleur darth? חרחו e) teo et Internet )F. 54

Las actividades que el administrador puede realizar desde el Sitio con respecto a los usuarios, son dar de alta un nuevo usuario en el sistema y cambiar sus datos.

En el caso de la primera opción, se mostrará un formulario que pida primeramente el lipo de usuario a dar de alta y posteriormente sus datos, si se tratara de un alumno. sólo se pedirá el número de cuenta, de lo contrario se pedirán todos sus datos; si lo que se desea es cambiar los datos de un usuario, se pedirá elegir el tipo de usuario y después se tendrá que indicar el usuario que vaya a ser modificado, sus datos serán mostrados en un formulario y se tendrá la opción de modificarlos ahi directamente y sólo actualizar el registro

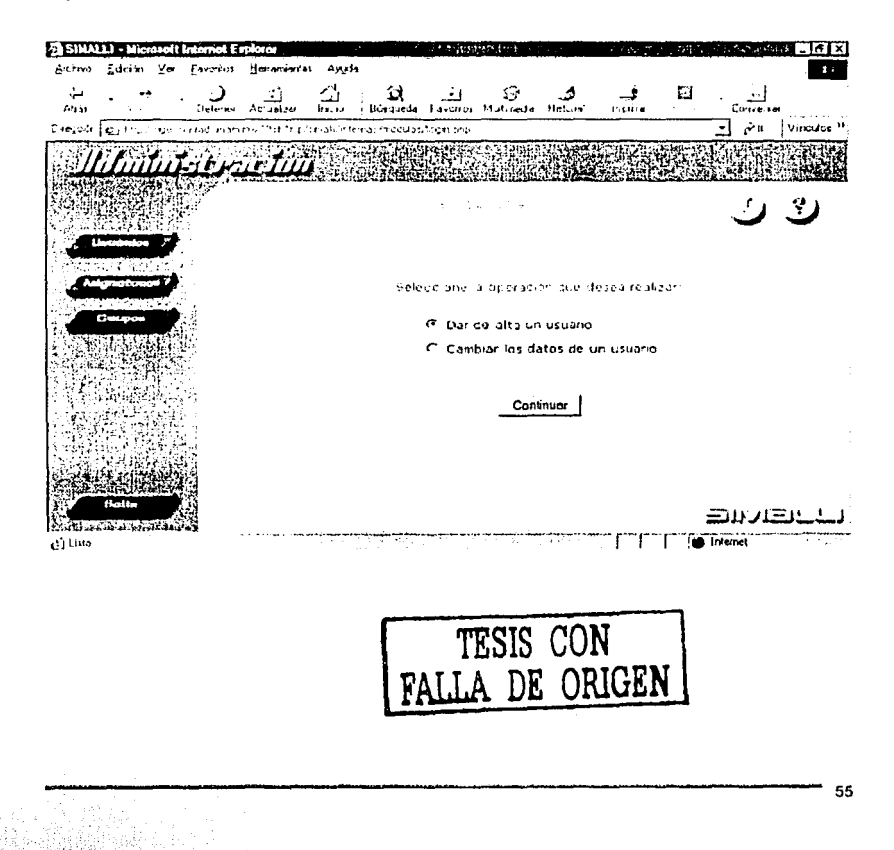

En el caso de las asignaturas, se mostrará el siguiente menú que indicará las actividades que se pueden realizar, estas actividades comprenden dar de alta o eliminar alguna asignatura

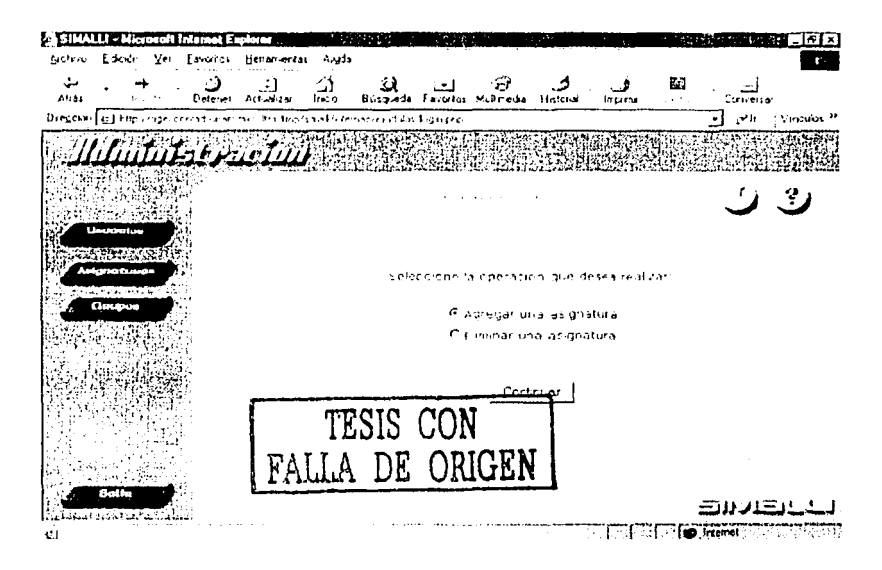

Si se elige la primera opción, se deberá llenar un formulario con los datos de la asignatura que será agregada, en caso de que se quiera eliminar alguna asignatura, se mostrará una lista con las asignaturas que actualmente tiene el sistema y se elegirá la que deba ser eliminada

Dentro de las actividades a realizar por el administrador, la parte más pesada es la de administración de grupos, va que en ésta se contemplan tanto los grupos, como los usuarios y los contenidos de las asignaturas

En esta sección, el administrador tiene la posibilidad de generar grupos, darlos de baja, inscribir y/o eliminar usuarios de cierto grupo y enviar los contenidos de la asignatura

que se esté impartiendo en un grupo determinado para que puedan ser visualizados en los Sitios y por los usuarios autorizados para tal fin.

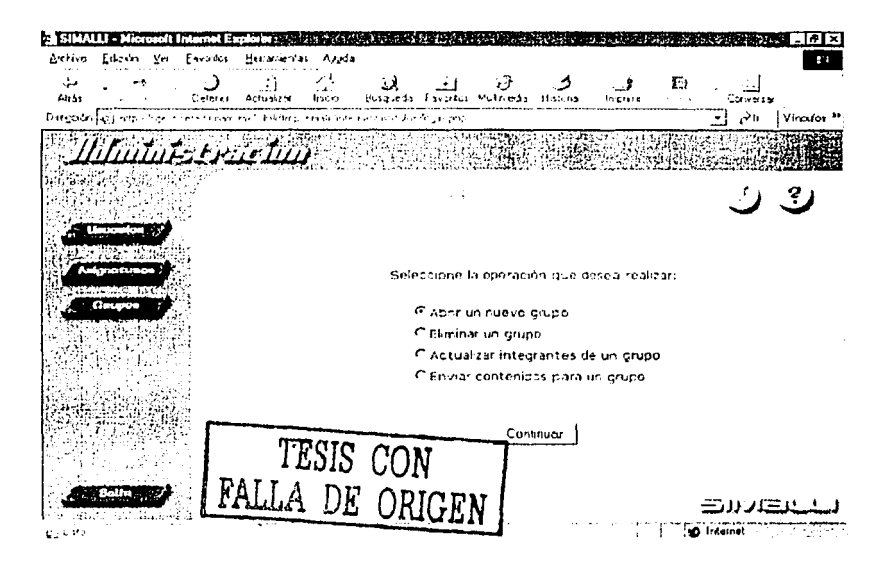

En la opción de abrir un nuevo grupo, es donde se debe llenar un formulario con los datos especificos de cada grupo, tales como clave del grupo, asignatura que será impartida, semestre, etc., al proporcionar estos datos, el grupo será creado con todos sus servicios y estará en espera de que se le agreguen integrantes y se envíen sus contenidos para que los usuarios puedan ingresar a él.

Al eliminar un grupo, éste deberá seleccionarse de una lista que contiene los grupos existentes en el sistema, al ser etiminado, se eliminarán también todos sus integrantes y sus servicios.

La parte de actualizar integrantes de un grupo, es donde se llevan a cabo las inscripciones y las bajas de los usuarios en un grupo determinado, para lo que se deberá elegir el tipo de operación a realizar, así como el tipo de usuario y posteriormente el o Jos usuarios indicados para llevar a cabo la inscripción o la baja.

Los contenidos serán enviados desde un formulario que se muestra al darle clic a la opción enviar contenidos para un grupo

Para mantener contacto con los usuarios del sistema. el Sitio de administración cuenta con el servicio de correo electrónico interno

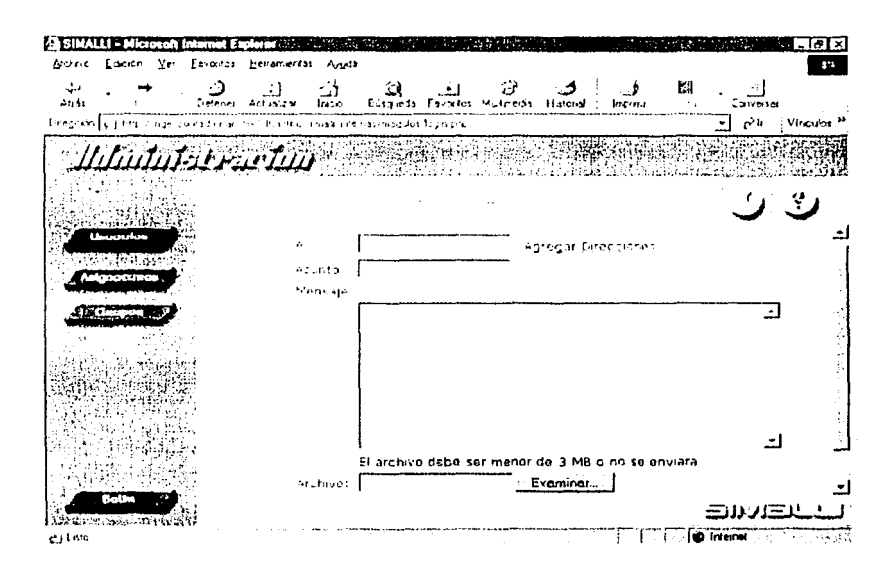

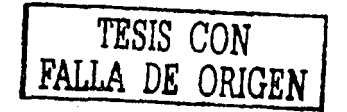

También se cuenta con una sección de ayuda para quiar al administrador en caso de que llegara a tener dudas respecto al uso y funcionamiento de SIMALLI.

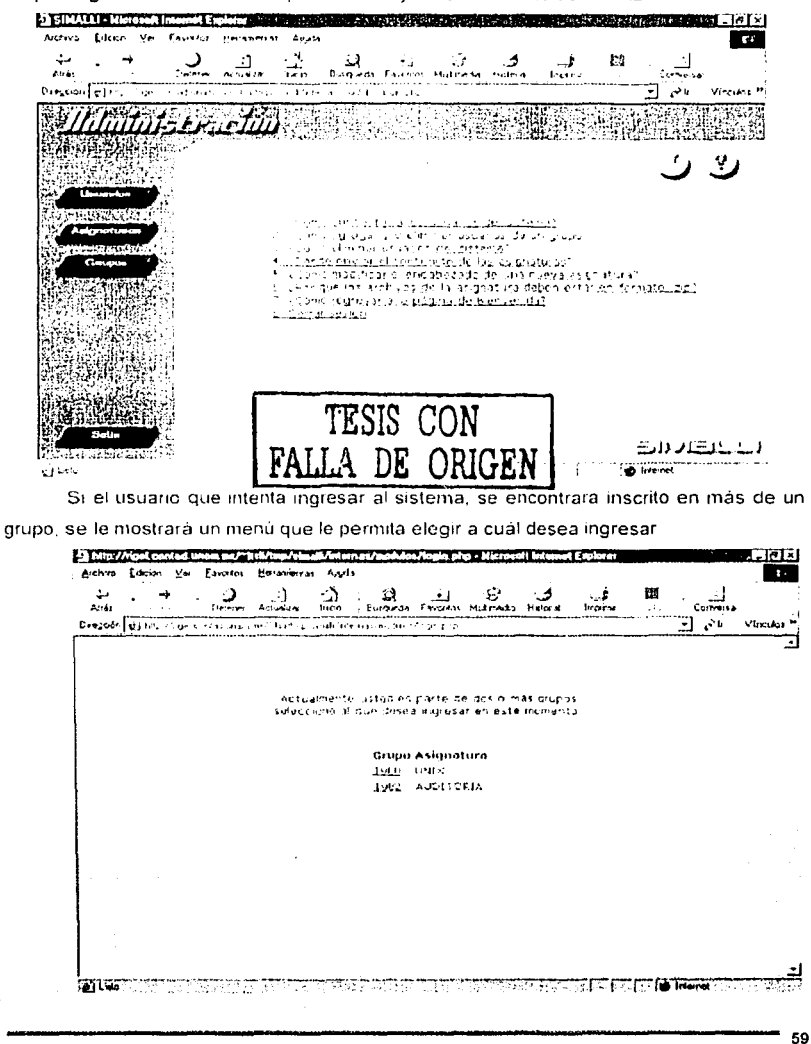

Cuando el usuario que ingrese al sistema sea el académico, se le mostrará una pantalla en la que podrá revisar el temario y el contenido de la asignatura de la que sea el académico responsable

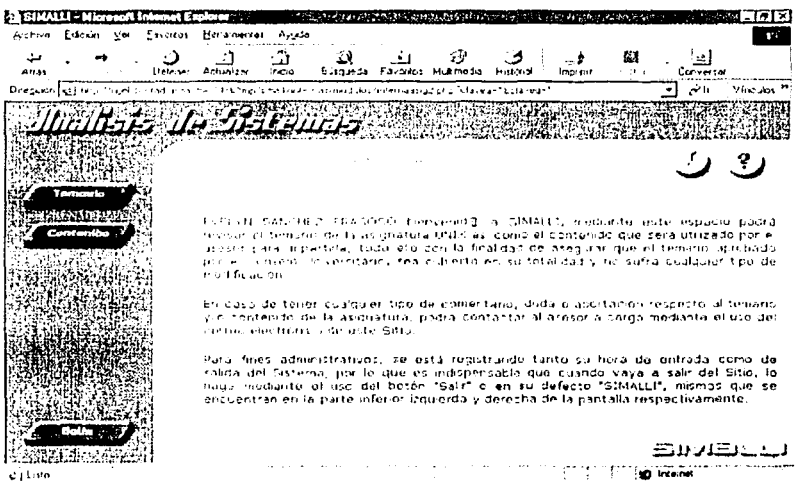

En caso de que al solicitar alguna página no se hava enviado aún el contenido de la asignatura, se deberá mostrar un mensaje indicando que la página solicitada aún no está disponible, esto sucederá tanto en este Sitio como en el de los alumnos, asesores y supervisores.

El Sitio del académico también cuenta con el servicio de correo electrónico para que pueda ponerse en contacto con el asesor en caso de ser necesario y tantas veces como juzque conveniente, así mismo el asesor podrá ponerse en contacto con el académico para mantener una buena comunicación.

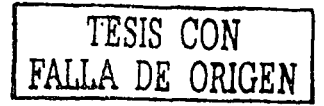

El académico también tendrá disponible una sección de ayuda en la que podrá apoyarse en caso de tener alguna duda

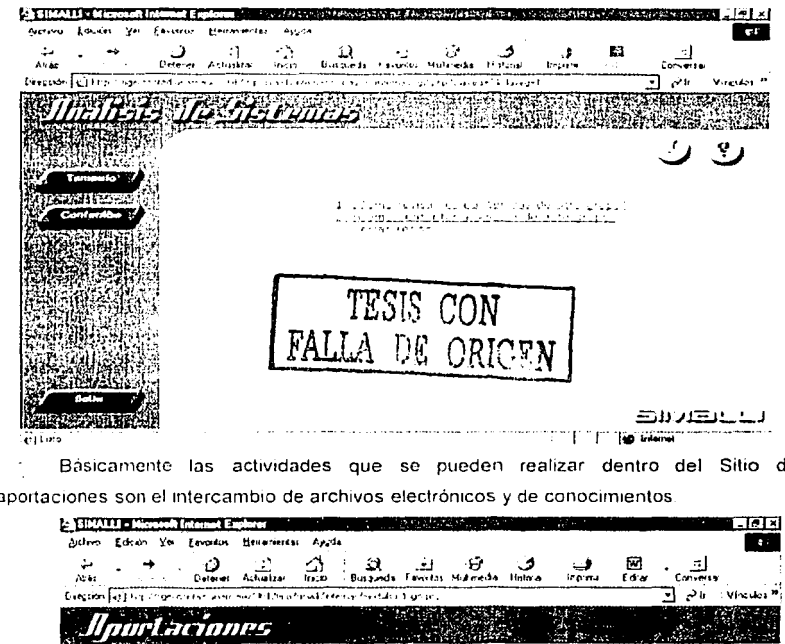

۱e Ŀ

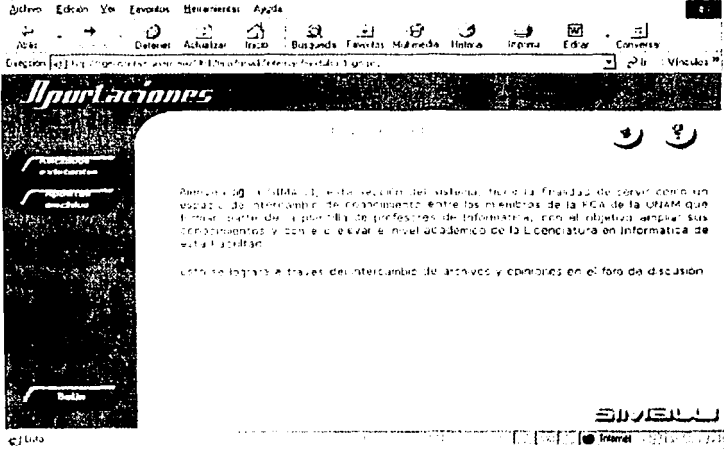
Si el usuario entrara a la sección de archivos existentes, se le mostrará un listado. de las categorías con las que cuenta en ese momento y deberá seleccionar la de su agrado para que pueda consultar y obtener uno o más de los archivos contenidos en dicha categoria, los archivos se muestran en una tabla que nos indica el nombre del usuario que lo aportó, su profesión, el nombre del archivo y su correo electrónico por si alquien desea ponerse en contacto con él

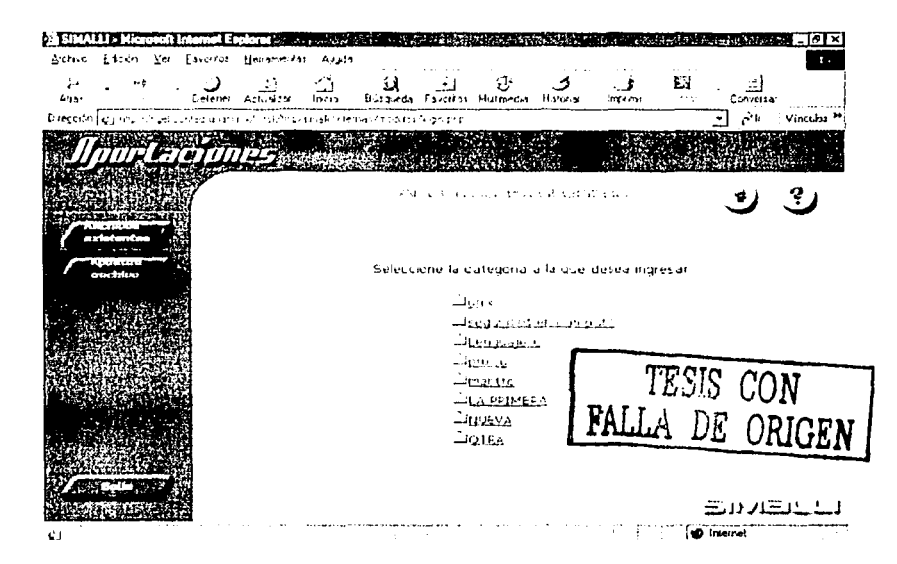

Si el usuario quisiera hacer una aportación al Sitio, deberá entrar a la sección aportar archivo, en donde se le mostrará igualmente un listado con las categorias que existan en ese momento en el sistema, pero esta vez tendrá la opción de crear una nueva categoria en caso de que el archivo que desee aportar no corresponda a ninguna de las va existentes.

Cuando el usuario hava identificado o creado la categoría a la que pertenece su archivo, deberá darle clic para que le muestre un formulario, el cual deberá llenar con la información solicitada, para que su archivo pueda ser enviado al servidor y consultado por los demás usuarios en el momento que lo soliciten.

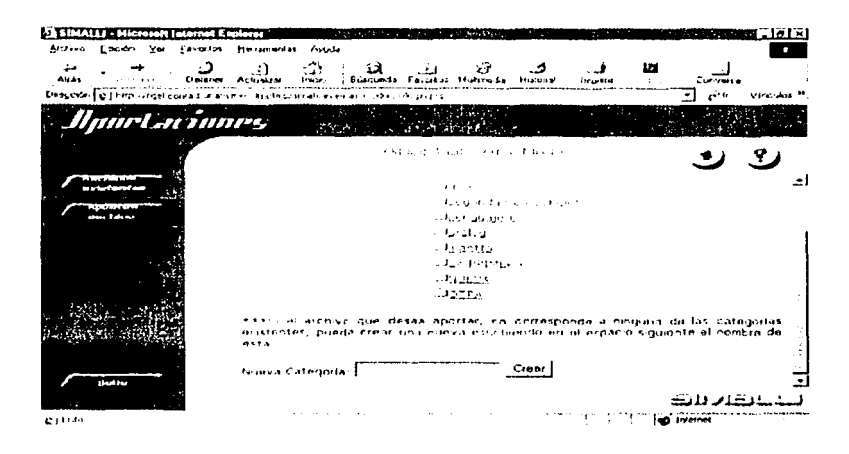

Para el intercambio de opiniones y conocimientos, los usuarios deberán ingresar al foro de discusión, donde deberán proporcionar su nombre y de ser posible su correo electrónico para tener un mejor control sobre los mensajes que ahí se exponen.

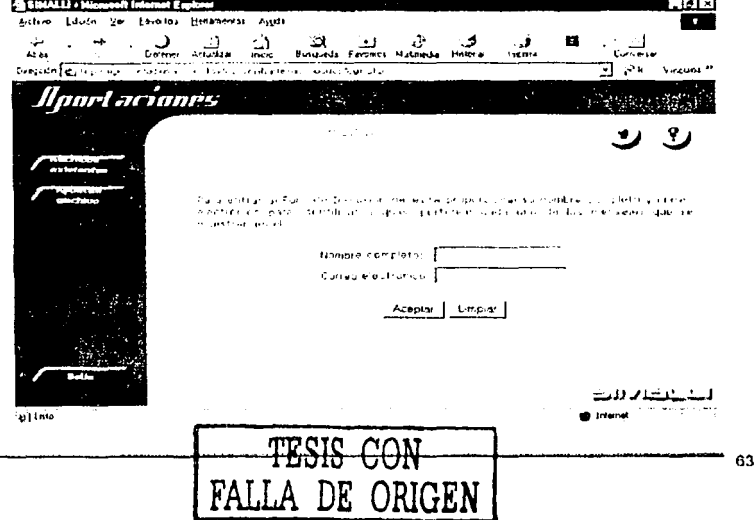

Como todos los Sitios, éste también cuenta con una sección de ayuda para los usuarios. la cual les permitirá utilizar de manera óptima los servicios que ofrece.

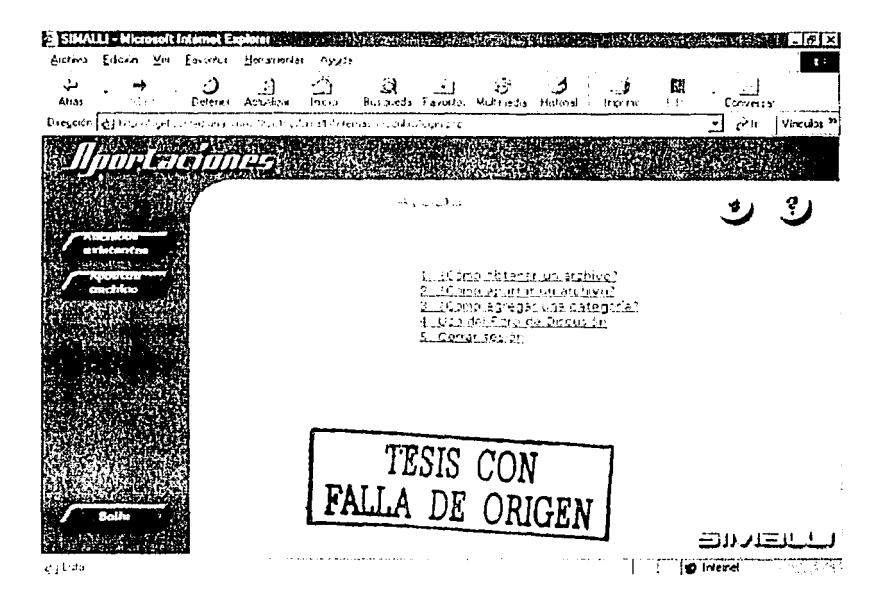

En la página de bienvenida del Sitio correspondiente al asesor, se tiene la opción de activar o desactivar los exámenes que vaya a aplicar a sus alumnos por medio del software de evaluación previamente adquirido por la FCA, además de que cada que inicie sesión se le avisará si se le han enviado o no correos electrónicos desde su último acceso haciendo uso de SIMALLI.

Este Sitio de asignaturas cuenta con las opciones y elementos necesarios para impartir de una manera adecuada asignaturas en linea, ofrece varios medios de comunicación que permiten tanto a los alumnos como al asesor permanecer en constante y mutuo contacto para el intercambio de ideas y un adecuado seguimiento de la clase.

La siguiente pantalla muestra la interfaz oráfica de este Sitio, el cual fungirá como 'salón de clases' para los integrantes del grupo

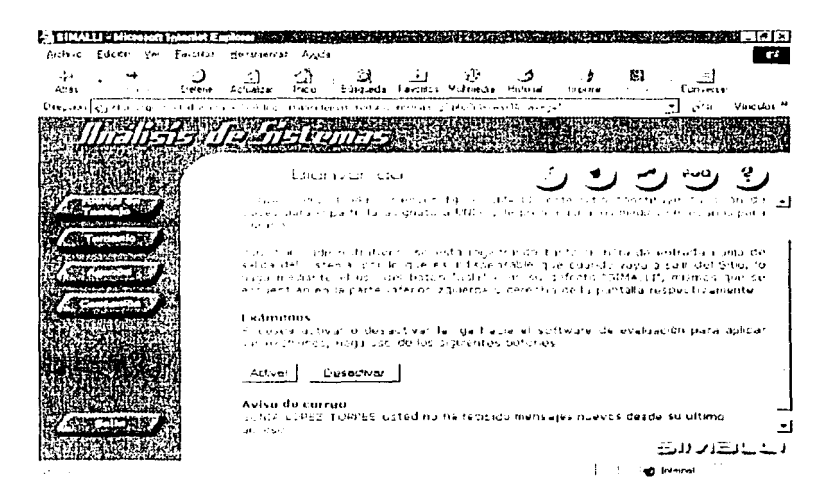

Dentro de los medios de comunicación se cuenta con un Foro de Discusión

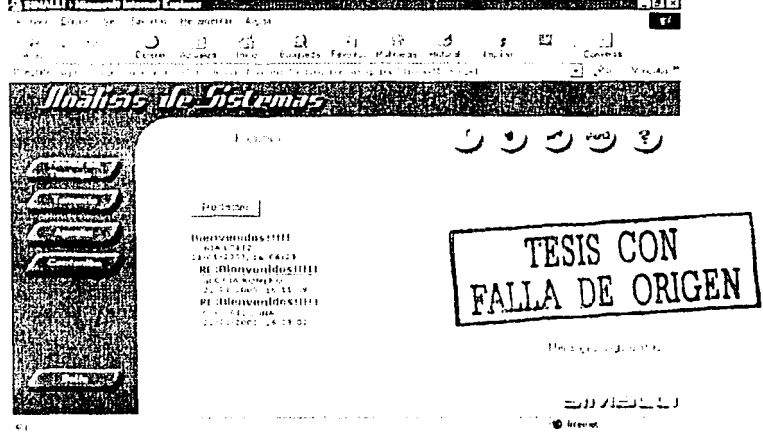

**L'ESSIGNER TEMPHHENSKURVANGAN KAN KONSTANTING I SAMTE TEMPHHENGEN TA FE** --- $7.74.9$  $\overline{1}$  and  $\overline{1}$  $\overline{a}$  $6.1$ **COM**  $\sim$ Ł. يراين والمحادثة است.<br>مصنوف ورز دید **Linguan Territo** ╗  $\sim$ sign. رس اراق ر⊽ (<sup>س</sup>ا an activism design Craw I والأفعام ومعاونهما والمتاري TESIS F ORIGEN المساحد فلتعاص فلاقت والمهما والمحاف فتعقب للمحافظ فللمقا السلفاء فلممار **Like** a inima

La sección de preguntas frecuentes (faq), mostrará una lista con todas las preguntas referentes a la asignatura que se esté consultando, es decir, las preguntas que agreguen los asesores de una misma asignatura se irán acumulando y se mostrarán a todos los alumnos que la estén cursando o la cursen posteriormente.

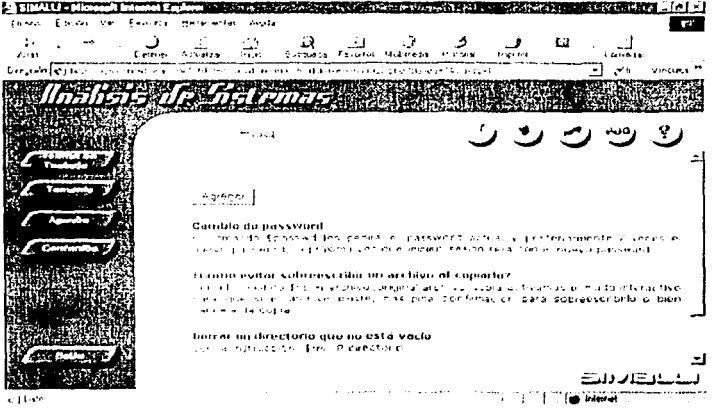

Un chat en el que los usuarios puedan intercambiar ideas en tiempo real.

66

También se cuenta con una ayuda que los asesores podrán consultar en caso de tener alguna duda, ello con el fin de que el uso del sistema sea el adecuado

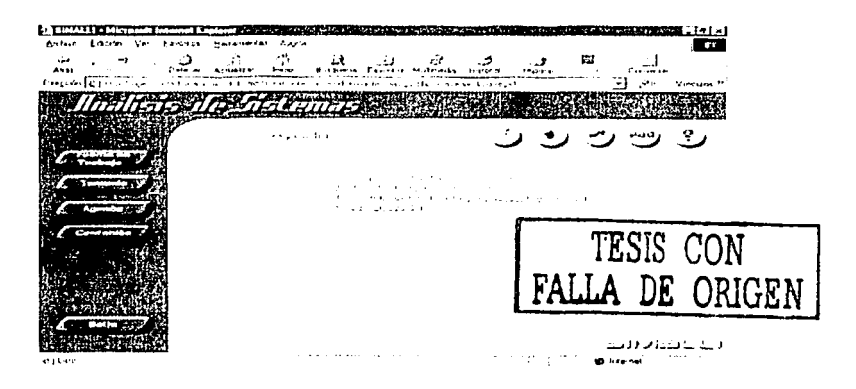

El supervisor, tendrá acceso a todo el Sitio correspondiente a la asignatura que esté supervisando con ciertas restricciones y algunos privilegios en relación con los alumnos y asescres, él será el encargado de ingresar la fecha en que se aplicará el cuestionario de evaluación del asesor y podrá consultar reportes

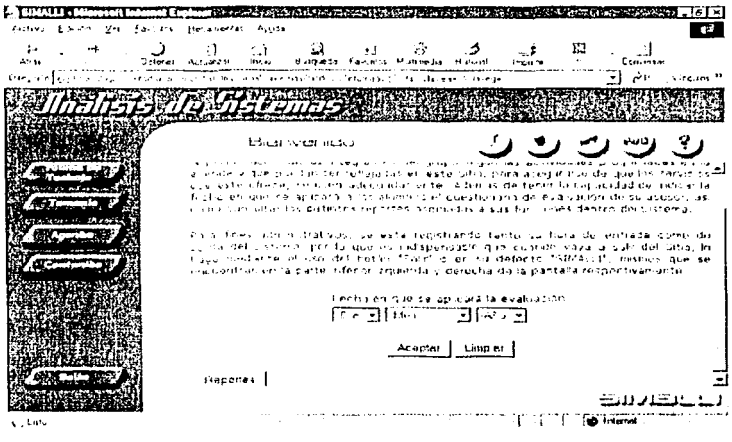

Dentro de las restricciones como supervisor, sólo se les permitirá consultar los mensajes con los que cuenta el foro pero nunca agregar un comentario propio o bien responder uno existente, en el chat se tiene totalmente restringido el acceso. lo único que se le informa es cuántos usuarios hay conectados al momento de querer ingresar

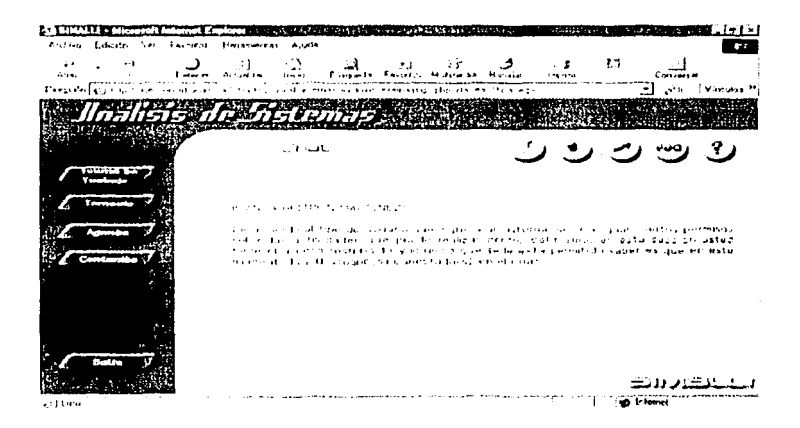

El supervisor, al igual que los demás usuarios, cuenta con una sección que le proporcionará avuda en cuanto a la utilización de SIMALLI.

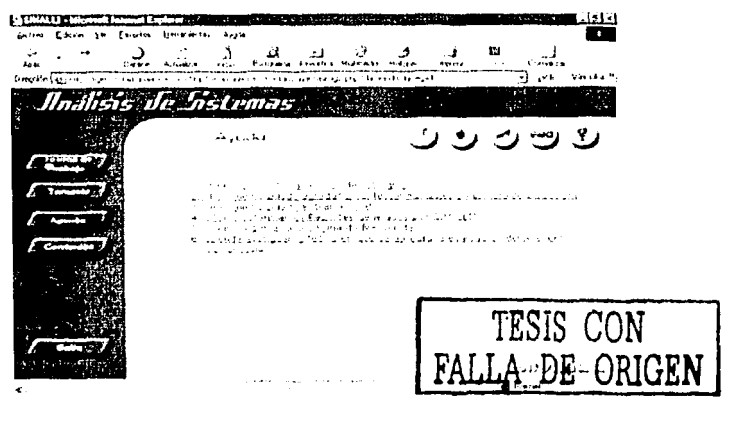

El alumno también ingresará al Sitio de asignatura con sus respectivos privilegios y restricciones por el tipo de usuario del que se trata, en la pantalla de bienvenida, se le darán avisos respecto a fechas importantes: como cuando tenga examen o deba evaluar a su asesor, únicamente el día que deba contestar este cuestionario, aparecerá el botón evaluar asesor en el menú del lado izquierdo, justo arriba del hotón satir.

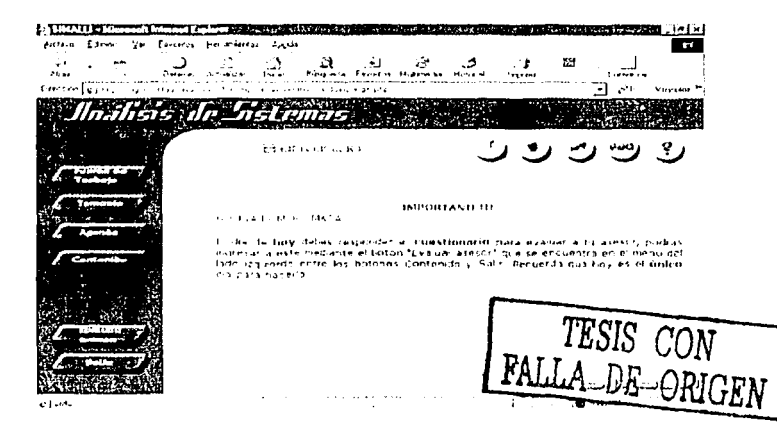

Si no hubiera evaluación, ni el botón ni el mensaje aparecerían

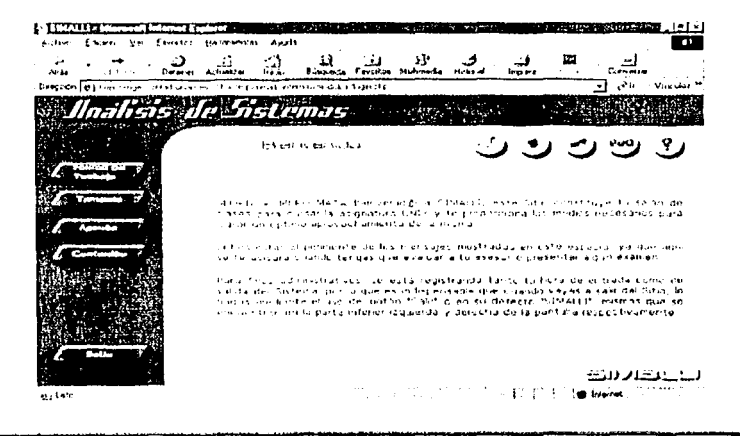

#### Por último, el alumno también cuenta con su sección de avuda

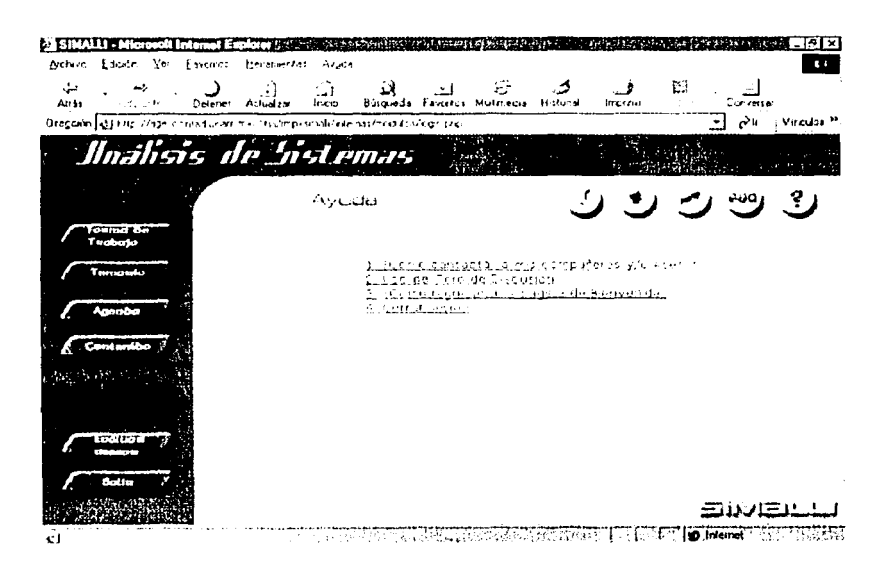

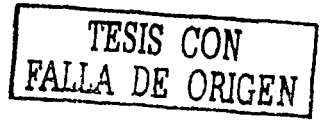

70

## 4.3 Diseño de reportes

Debido a las 'funciones que desempeña cada uno de los usuarios dentro del Sistema, sólo los administradores y supervisores tendrán permiso de solicitar diferentes tipos de reportes una vez que hayan ingresado a SIMALLI.

Los reportes que genere el sistema serán clasificados y agrupados dentro de dos categorlas: los que se refieren al área administrativa (seis) y los que son útiles al supervisor (tres), formando asl, un total de nueve reportes disponibles.

Cuando un usuario haga una solicitud, se deberá mostrar un menú con los reportes disponibles de acuerdo al tipo de usuario del que se trate, si se tratara de un administrador, tendrá disponibles seis reportes diferentes:

## 1. Asignaturas en Linea

Este reporte generará una lista con todas las asignaturas en linea que se tengan dadas de alta en el Sistema, esto permitirá que el administrador pueda saber en cualquier momento cuáles asignaturas se han impartido o se están impartiendo en linea mediante el uso de SIMALLI. El reporte deberá mostrar en una página web, una tabla que indique: la clave, el nombre de la asignatura y el plan de estudios de la misma, ejemplo:

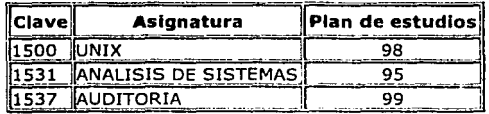

!--------------------------------·----

#### **Listado Asignaturas en Linea**

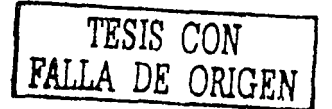

## 2. Grupos actuales

En este reporte se mostrarán ciertos datos de los grupos existentes en el sistema, como son: la clave del grupo, la asignatura que se imparte en él, el semestre al que corresponde y tanto la fecha de inicio como de término del mismo, esto para llevar un control de los grupos que se den de alta en el Sistema. La tabla mostrada, deberá quedar como el siguiente ejemplo:

#### Grupos existentes en el sistema

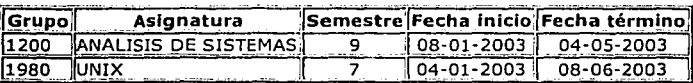

## 3. Lista Asesores

Esta lista arroiará los datos de las personas que havan estado o estén fungiendo como asesores de alguna asignatura en línea y así, cuando se requiera contactar a alguno de ellos para algún asunto relacionado con su participación en esta modalidad de enseñanza, no resultará una tarea difícil. De acuerdo a los datos almacenados al momento de realizar el registro de los asesores, el reporte deberá mostrarse de la siguiente manera:

#### Lista de Asesores

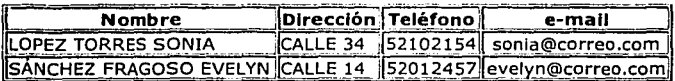

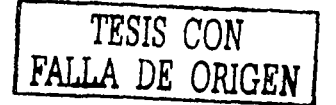

72

## 4. Lista Académicos

Esta lista será similar a la anterior, sólo que en lugar de mostrar los datos de los asesores, mostrará los datos de las personas que hayan estado o estén desempeñando el rol de académico de alguna asignatura en linea y de igual manera, se pueda contactarla cuando sea necesario. El reporte se visualizará como el siguiente ejemplo:

## **Lista de Académicos**

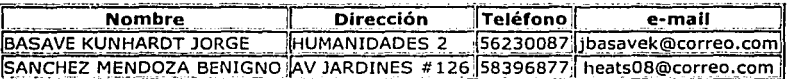

## 5. Lista Supervisores

En este listado se mostrarán los datos de las personas que realicen actualmente o alguna vez hayan realizado las funciones de supervisor de algún grupo, lo que permitirá ponerse en contacto con ellos para fines administrativos o relacionados con su participación en dicho grupo. La tabla deberá verse como el ejemplo:

#### **Lista de Supervisores**

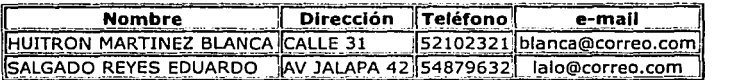

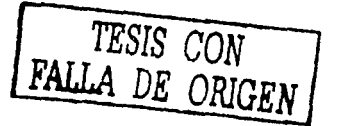

73

#### 6. Integrantes de cada grupo

Los datos arrojados por este reporte, serán de utilidad al administrador para saber quiénes integran cada uno de los grupos dados de alta en SIMALLI y cuál es el papel que desempeña cada quién dentro de un grupo determinado, con esto se podrá llevar un control más adecuado de los grupos en cuanto a su administración se refiere. El siguiente es un ejemplo de este tipo de reporte:

## **Datos del grupo "1980"**

**Asignatura:** UNIX **Semestre:** 7 **Asesor: Académico:**  SANCHEZ FRAGOSO EVELYN LOPEZ TORRES SONIA **Supervisor:** HUITRON MARTINEZ BLANCA

## **Alumnos**

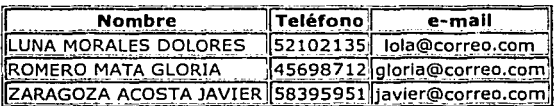

Para el caso de los supervisores, se tendrá la disponibilidad de elegir el reporte de un listado de tres tipos diferentes:

#### Acceso de los Alumnos

Este reporte mostrará un listado con las veces que los alumnos hayan accedido al sistema en la última semana con relación a la fecha en que se solicite el reporte, asl como el tiempo que haya durado su sesión, es decir, llevará un control de "asistencia" de los alumnos y el formato con el que debe presentarse es: nombre de usuario, inicio y fin de sesión, ejemplo:

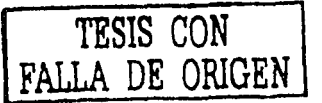

## Bitácora de acceso de alumnos del grupo 1980 de la asignatura UNIX.

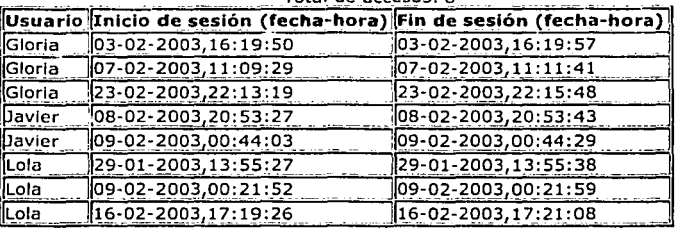

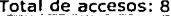

## 2. Acceso del Asesor

Al igual que el anterior, este reporte llevará un registro de "asistencia", pero en este caso, de los asesores de cada uno de los grupos que estén dados de alta en SIMALLI y podrá ser solicitado por el supervisor cuando lo requiera para fines administrativos, el formato con el que debe presentarse es: nombre del asesor, inicio y fin de sesión, ejemplo:

## Bitácora de acceso del asesor del grupo 1980 de la asignatura UNIX.

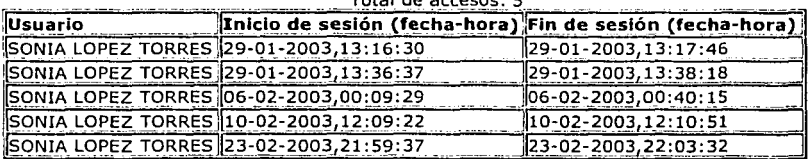

Total de accesos:  $5$ 

TESIS CON<br>FALLA DE ORIGEN

#### 3. Resultado evaluación asesor

Una vez que el cuestionario de evaluación de los asesores, haya sido respondido por uno o más de sus alumnos, podrá ser emitido este reporte, el cual mostrará información general del grupo *y* la correspondiente tabulación de los resultados obtenidos, todo esto será presentado al supervisor siguiendo el formato del siguiente ejemplo:

#### Resultado Evaluación Asesor

Grupo: 1980 Carrera: INFORMÁTICA Asignatura: UNIX Asesor: SONIA LOPEZ TORRES Alumnos Inscritos: 3 Alumnos que contestaron:  $3$  ( 2 mujer(es), 1 hombre(s) )

#### Tabulación

1. El asesor resolvió las dudas de manera clara: Siempre 1 Casi siempre 1 A veces O Nunca 1 2. Proporcionó los materlales adecuados para comprender la clase: Siempre 1 Casi siempre O A veces 1 Nunca 1 3. Se apegó a la forma de evaluar previamente establecida: Siempre O Casi siempre 2 A veces o Nunca 1 Comentarlos: \*\* Esta clase me encantó-a mí se me hizo muy aburrida-

> TESIS CON FALLA DE ORIGEN

#### 4.4 Diseño de la ayuda

Se tendrán seis ayudas diferentes para este Sistema, una para cada tipo de usuario, ya que como cada uno de ellos tiene diferentes funciones dentro de SIMALLI, cada uno recibirá una ayuda diferente y enfocada a las actividades que pueda realizar en el sistema.

La forma en que los usuarios podrán acceder a esta ayuda, será por medio de un Indice de contenidos que mostrará los temas generales que la conforman, este Indice será desplegado al hacer clic en el botón "Ayuda" ubicado en la parte superior derecha de cada uno de los Sitios web que ofrece SIMALLI.

A continuación se muestran los temas que deberán conformar los Indices de cada tipo de ayuda agrupados por el tipo de usuario del que se trate:

Ayuda para el Administrador:

- 1. ¿Cómo contactar a los usuarios del sistema?
- 2. ¿Cómo agregar y/o eliminar usuarios de un grupo?
- 3. ¿Cómo eliminar usuarios del sistema?
- 4. ¿Dónde enviar el contenido de las asignaturas?
- 5. ¿Cómo modificar el encabezado de una nueva asignatura?
- 6. ¿Por qué los archivos de la asignatura deben estar en formato .zip?
- 7. ¿Cómo regresar a la página de Bienvenida?
- 8. Cerrar sesión

Ayuda para el Académico:

- 1. ¿Cómo revisar los contenidos de otro grupo?
- 2. ¿Cómo contactar al Asesor de este grupo?
- 3. Cerrar sesión

Ayuda para el Alumno:

- 1. ¿Cómo contactar a mis compañeros y/o Asesor?
- 2. Uso del Foro de Discusión
- 3. ¿Cómo regresar a la página de Bienvenida?
- 4. Cerrar sesión

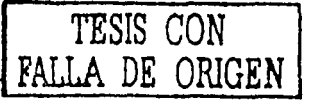

#### SIMALLI

#### Avuda para el Asesor:

- 1. ¿Cómo contactar a mis alumnos?
- 2. Uso del Foro de Discusión
- 4. ¿Cómo regresar a la página de Bienvenida?
- 5. Cerrar sesión

## Ayuda para el Supervisor:

- 1. ¿Cómo contactar al Asesor de este grupo?
- 2. ¿Por qué no puedo agregar o contestar mensajes en el Foro de Discusión?
- 3. ¿Por qué no puedo entrar al Chal?
- 4. ¿Cómo consultar los Reportes generados por SIMALLI?
- 5. ¿Cómo regresar a la página de Bienvenida?
- 6. ¿Dónde averiguar la fecha en que se aplicará la evaluación del Asesor?
- 7. Cerrar sesión

Ayuda para el Profesor:

- 1. ¿Cómo obtener un archivo?
- 2. ¿Cómo aportar un archivo?
- 3. ¿Cómo agregar una categoria?
- 4. Uso del Foro de Discusión
- 5. Cerrar sesión

*TESIS CON*  **FALLA** *DE* **ORIGEN** 

79

## 4.5 Diseño de Pruebas

FALLA DE ORIGEN

Con el fin de asegurar el buen funcionamiento de SIMALLI, éste será sometido a una serle de pruebas de diferentes lndoles, las cuáles permitirán corregir o mejorar ciertos aspeclos en el sistema.

Las pruebas que se le aplicarán son las siguientes:

Pruebas de correctez: Con este tipo de pruebas se verificará que cada módulo cumpla con el objetivo para el cual fue desarrollado, logrando asl el cumplimiento de los requerimientos establecidos.

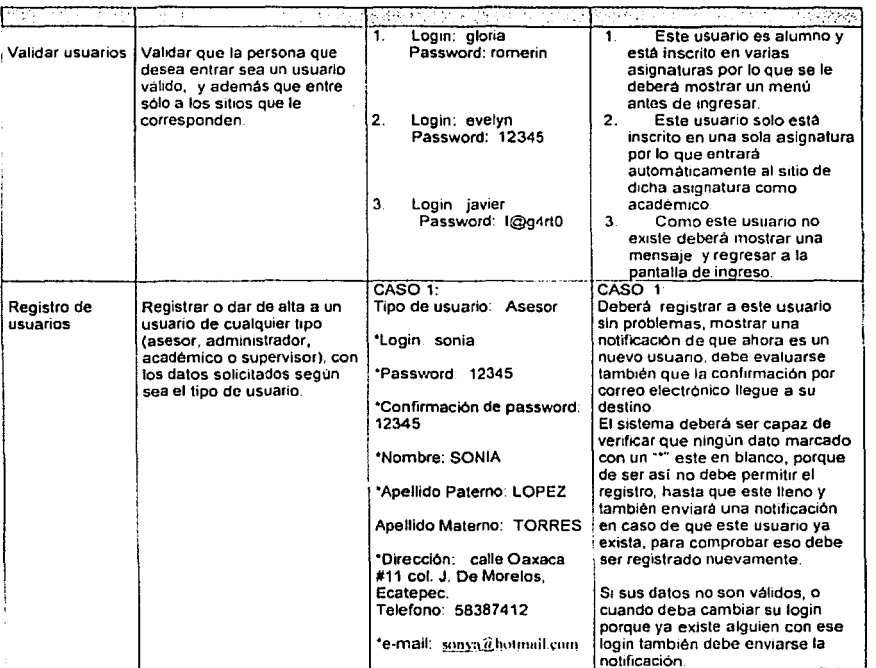

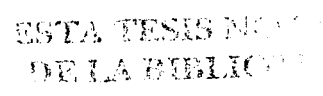

SIMALLI

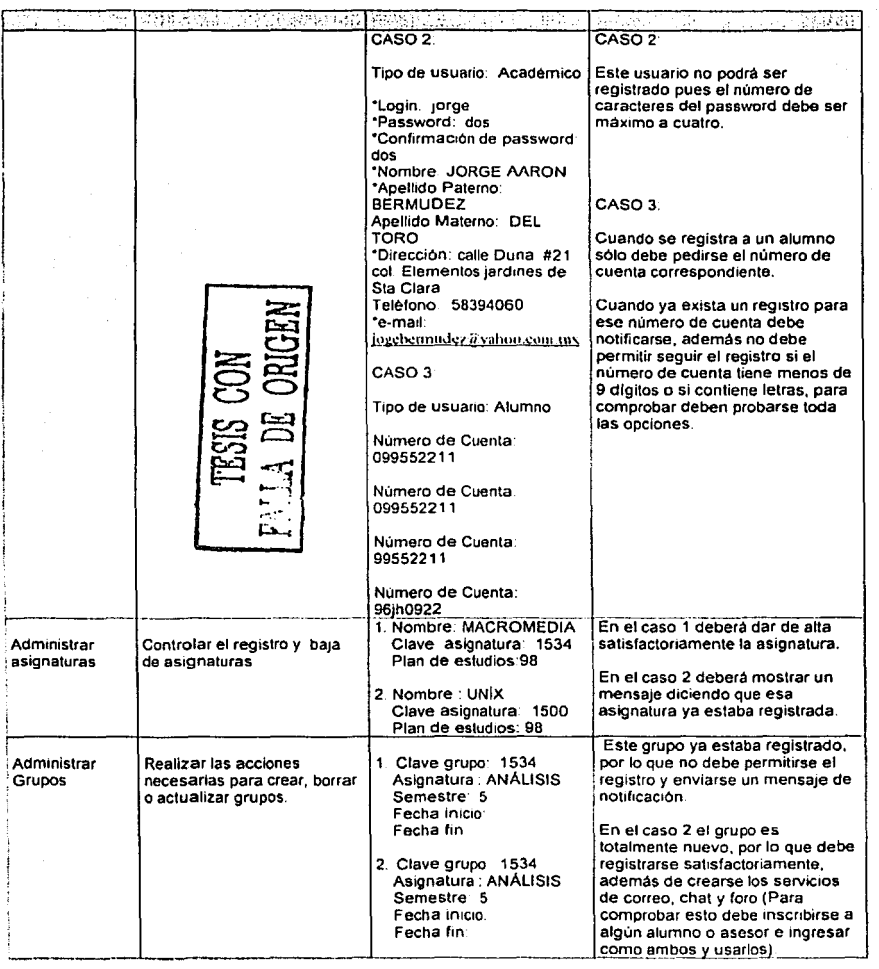

<u>. 1990 - 1990 - 1990 - 1990 - 1990 - 1990 - 1990 - 1990 - 1990 - 1990 - 1990 - 1990 - 1990 - 1990 - 1990 - 199</u>

SIMALLI

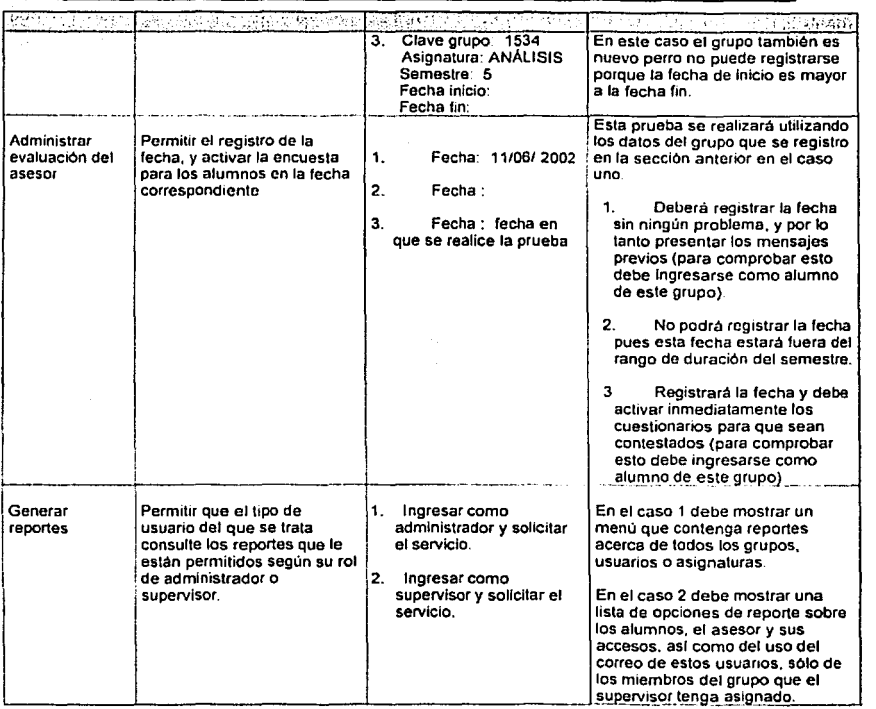

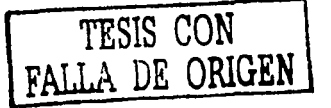

8t

Pruebas de integridad: Previendo que puede darse el caso de intentos de acceso no autorizado al sistema, con estas pruebas se comprobará que SIMALLI sea capaz de diferenciar a los usuarios que intenten acceder, otorgando el acceso correspondiente al usuario así como negando el acceso a aquéllos ajenos al mismo.

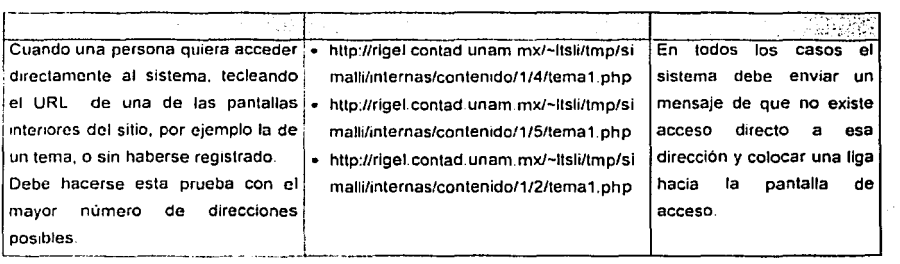

Pruebas de rendimiento: Atendiendo a la naturaleza del sistema, éste deberá soportar la atención de por lo menos sesenta usuarios concurrentemente, por lo que esta prueba consistirá en intentar varias conexiones al sistema (mínimo 60) y seguir una guía de operaciones a realizar.

Las operaciones deberán ser:

- Registro de usuarios
- Envio de correos electrónicos
- Uso de los foros y chats
- Consulta de contenidos
- Envio de archivos

**TESIS CON FALLA** *DE* **ORIGEN** 

Tras realizar estas peticiones al sistema, se deberá medir el tiempo de respuesta para cada operación con distintos números de usuarios, para determinar la cantidad de usuarios concurrentes que soportará este sistema.

El control que se utilizará para estas pruebas es:

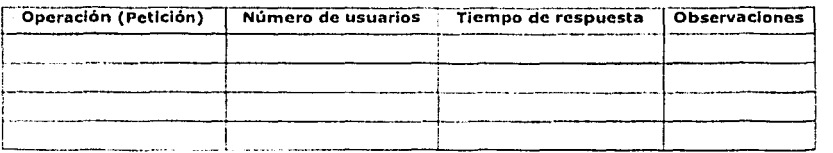

Pruebas de seguridad: Comprobarán que cada usuario ingrese a las secciones del Sitio que le correspondan, tomando en cuenta los permisos de cada uno de los usuarios.

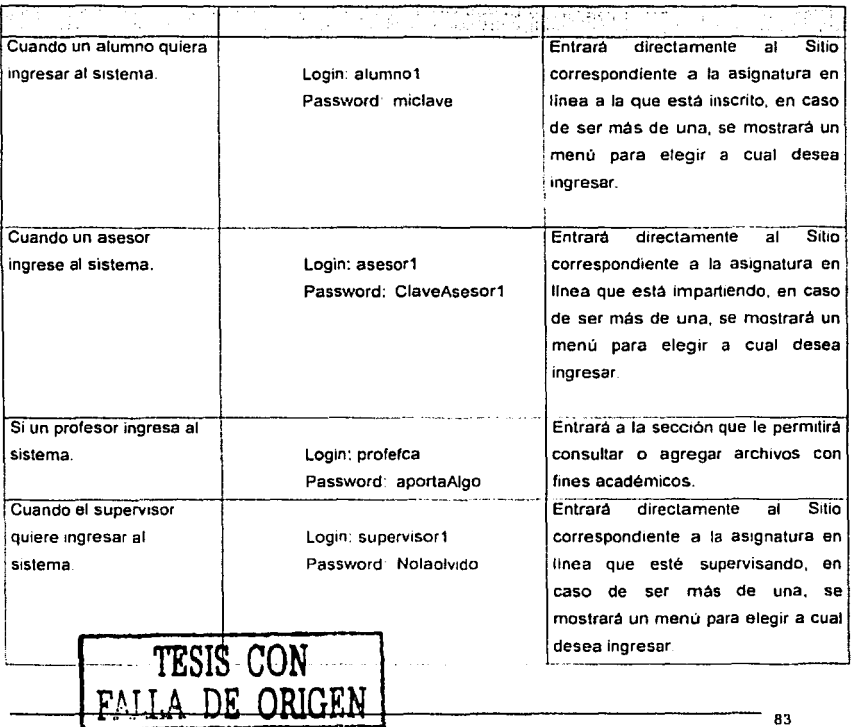

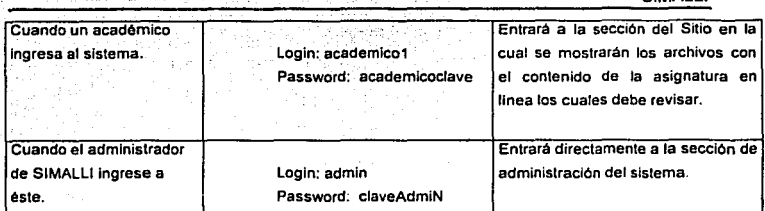

SIMALLI

4.6 Arquitectura de distribución y requerimientos técnicos.

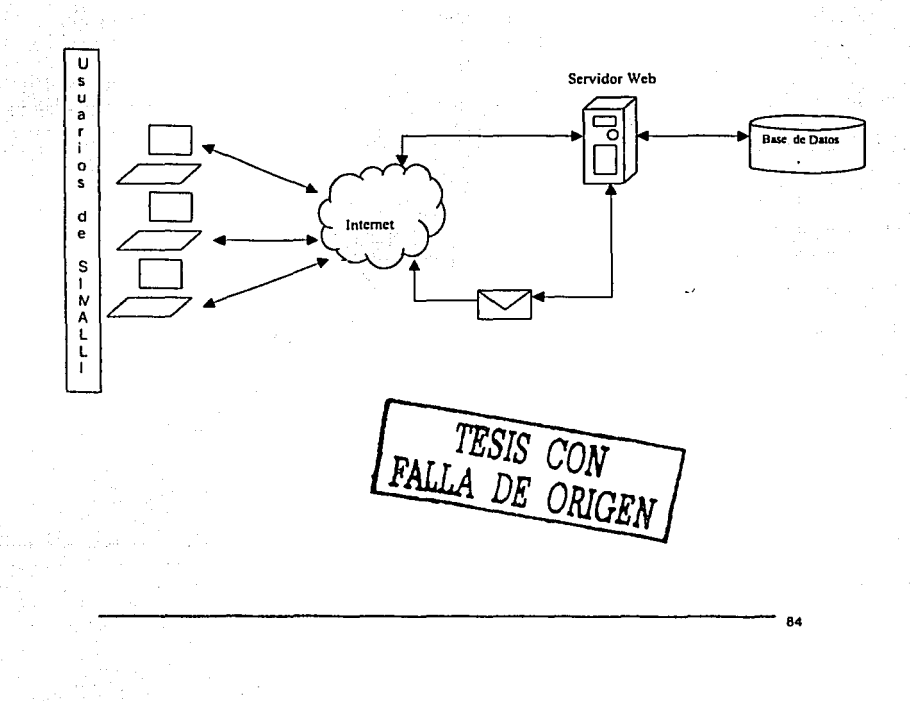

## Hardware

- Un servidor web Unix/Linux para alojar el sistema
- Una PC para el Diseño gráfico, integración de los Sitios y pruebas al sistema con las siguientes caracteristicas:
	- Procesador Pentium 4
	- 128MB de memoria RAM
	- Disco Duro de 40 GB
- Ambos deben estar en red

## Software

- Servidor Web Apache 1.3.22
- Lenguaje de programación PHP 4.1.2
- RDBMS Postgresql 7.2.1
- Photoshop 6
- Dreamweaver MX

FALLA DE ORIGEN

Capítulo V.

Pruebas al sistema

*TESIS CON*  FALLA *DE ORIGEN* 

 $B2\Theta$ 

ea

## Capitulo V Prúebas al Sistema

en este capitulo ae expondrán los resultados de las pruebas aplicadas al sistema, las cuales fueron aplicadas según el diseño de pruebas previo, que está contenido en el capitulo anterior de este documento.

## 5.1 Pruebas de correctez.

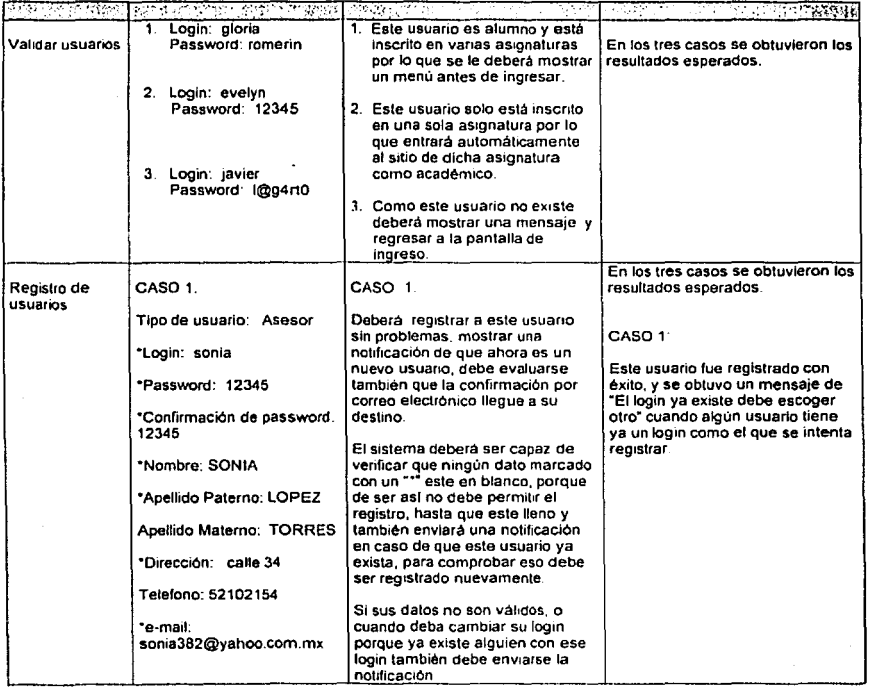

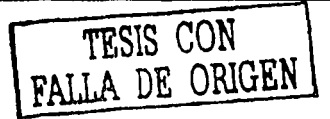

SIMALLI

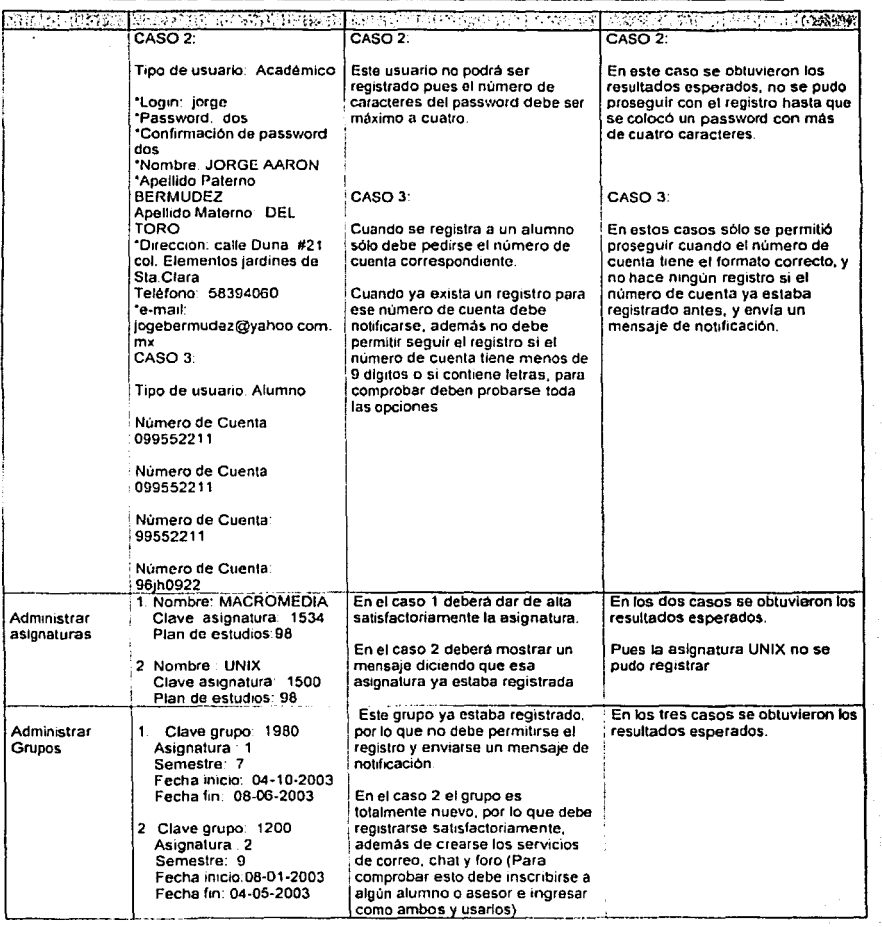

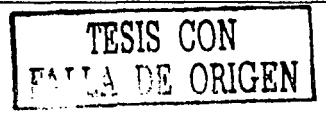

!-------------------------------------· ··---------·--··-

87

SIMALLI

88

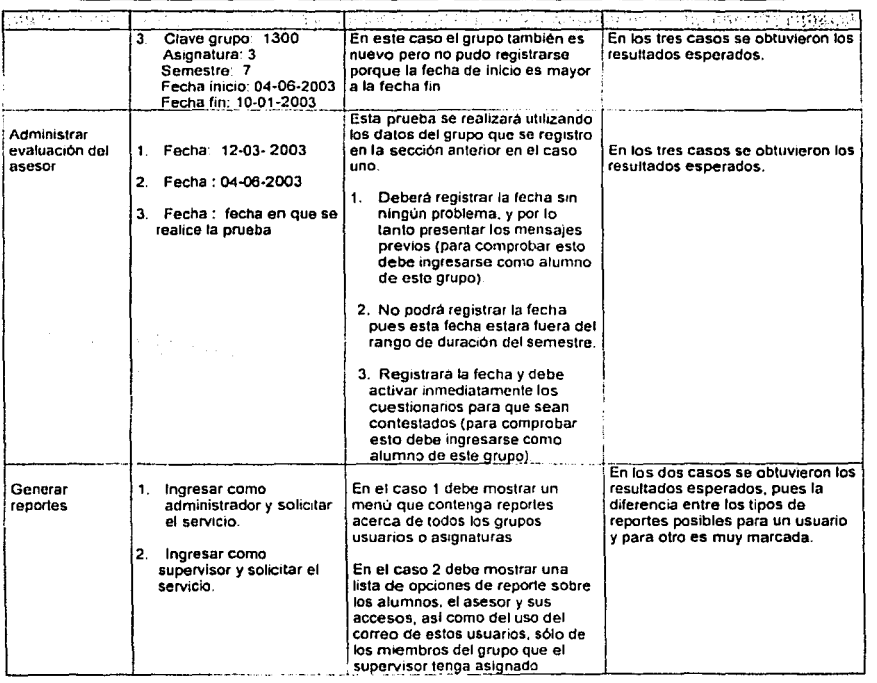

FALLA DE ORIGEN

## 5.2 Pruebas de integridad

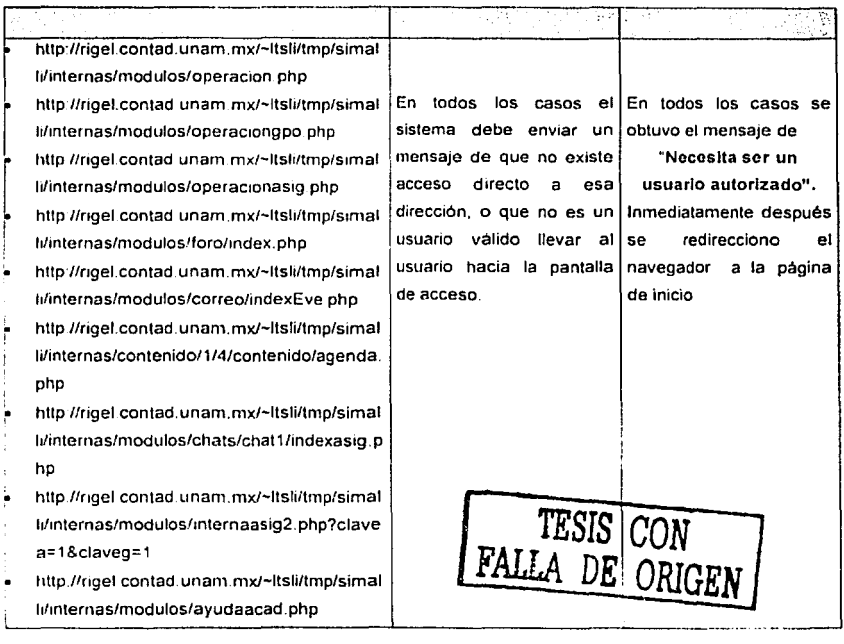

5.3 Pruebas de rendimiento.

Las pruebas de rendimiento no pudieron llevarse a cabo. pues no se contó con los recursos necesarios, ni técnicos ni de personal, de los cuales disponer para aplicar dicha prueba, pues implicaba el agotamiento de recursos del servidor, con lo que se ponía en riesgo la disponibilidad de los servicios que dicho servidor mantiene actualmente, y fue imposible conseguir la participación de mucha gente para este efecto.

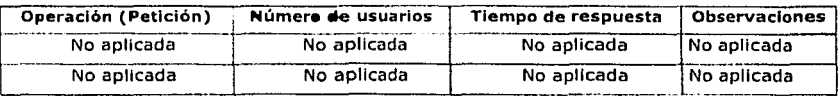

SIMALLI

## 5.4 Pruebas de seguridad

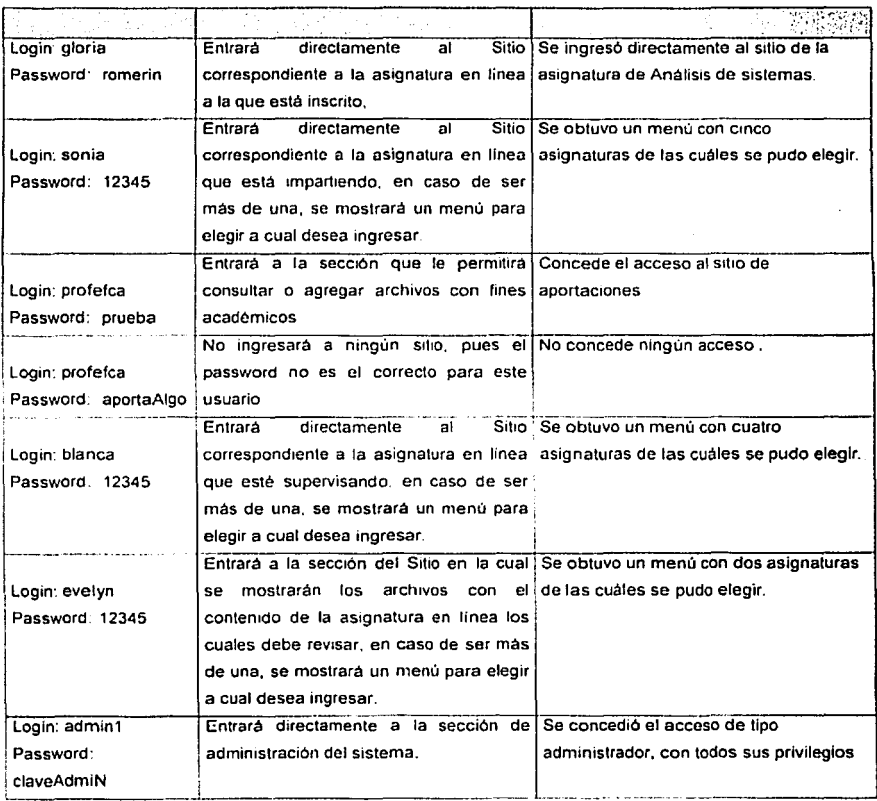

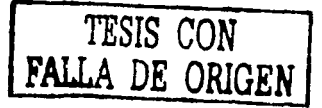

# Capítulo VI.

J.

# Implantación del sistema

FALLA DE ORIGEN

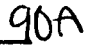

## Capitulo VI Implantación del Sistema

6.1 Estrategia de implantación

Debido a que este es un sistema completamente nuevo, es decir, que no consiste en la actualización de un sistema existente, su implantación no es un proceso complejo, por el contrario, envuelve la interacción de los usuarios que tendrá el sistema, el equipo de desarrollo y el grupo de supervisión del proyecto.

También comprende la instalación del equipo en red y la integración de los programas de sistema (sistema operativo, lenguajes de programación, paqueterla, y demás herramientas de desarrollo).

La implantación de este sistema de Información recién desarrollado, consistirá básicamente en el traslado del sistema de su lugar de prueba hasta el equipo en donde será puesto en marcha.

Los pasos a seguir en la implantación son los siguientes:

A. Llevar a cabo la instalación física y de software del equipo.

B. Preparar el resguardo y planes de recuperación en caso de imprevistos para el sistema y todos sus componentes, programas, aplicaciones y base de datos.

C. Realizar el traslado del sistema y sus componentes.

D. Realizar una revisión post-implantación. Esta revisión tiene el propósito de determinar si el proyecto no sufrió alteraciones durante el traslado, la cual consistirá en la aplicación de las mismas pruebas que ya se aplicaron, pero ahora sobre el servidor en donde residirá el sistema.

E. Establecer una estrategia de monitoreo y administración remoto o local acerca del desempeño del servidor. La misma debe asegurar que los problemas asociados con las actividades del nuevo sistema sean identificados, documentados, diagnosticados y resueltos rápidamente.

F. Preparar la documentación del sistema, ya que la documentación es esencial para el uso eficiente de cualquier sistema. Una documentación clara, completa y correcta debe ser utilizada en cada etapa desde el desarrollo del sistema hasta la operación del mismo *y* debe ser actualizada durante el mantenimiento del sistema. Ésta sirve como una herramienta de diagnóstico cuando el sistema no funciona como se esperaba. Debe estar orientada a proporcionar a todos los interesados, una comprensión clara y confiable del sistema y a facilitar su mantenimiento y modificaciones requeridas en forma posterior.

G. Proporcionar a los usuarios información acerca de la operación del sistema. Se sugiere la capacitación de los usuarios que no tengan la capacidad de usar adecuadamente el sistema, principalmente a los asesores, pues serán ellos quienes encabecen el cumplimiento del objetivo de este proyecto.

92

## **Conclusiones**

FALLA DE ORIGEN

92A

## **Conclusiones**

El sistema objeto de este proyecto quedó terminado en su totalidad y está en espera de que las autoridades correspondientes autoricen su uso, en el momento que se notifique de esta autorización, el sistema será trasladado al servidor en el que se alojará para su utilización.

Es de suma importancia señalar que el sistema cumple con todas las caracterlsticas de funcionalidad planteadas en el proyecto, suficientes para cumplir con el objetivo, sin embargo su éxito dependerá en gran medida del compromiso que adquieran todas las personas involucradas en la impartición de una asignatura en linea, puesto que si no se comprende el concepto de esta modalidad de enseñanza no se logrará obtener la mejoría contemplada en los objetivos de este trabajo y por el contrario puede caer en un factor que disminuya la calidad académica de la Licenciatura.

Por esta razón, recomendamos que los profesores interesados en convertirse en asesores de alguna asignatura en linea, traten de involucrarse en actividades que les permitan conocer más a fondo esta modalidad de enseñanza, ya sea a través de la lectura de libros, articules, tomar cursos, etc.

Por todo lo anterior, se concluye que el objetivo de este proyecto se ha. cúmplido de manera satisfactoria y completa, ya que todos los elementos que se mencionan' en el presente trabajo han sido desarrollados completamente y siguiendo las pautas que se contemplaron en el mismo en sus distintas faces.

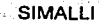

## Referencias

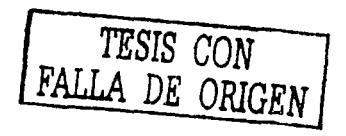

93A
## **Referencias**

## **Bibliografía**

lll Avolio de Cols, Susana. Conducción del Aprendizaje. Ediciones Marymar, Argentina, 1977, primera edición.

lil Calvin, Allen D. Estudios sobre enseñanza programada. Editorial Limusa Noriega editores, México, 1991, primera edición.

lil Woolfolk, Anita E. Psicologla educativa. Editorial Prentice Hall Hispanoamericana, México, 1990, 3ra. Edición.

## Direcciones de Internet

~) http://entren.dgsca.unam.mx/

~) http://cursos.uacj.mx/Global%20de%20Educaci%C3%B3n%20a%20 Distancia.htm

(\*) http://www.nexo-digital.com/exes/corp/interna.asp?seccion=1

~) http://www.caminandoutoplas.org.ar/contenldos/notas/elearning/elea rning.html